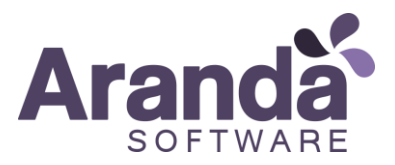

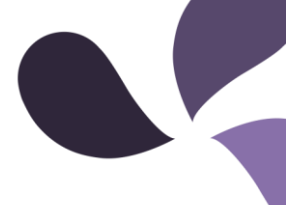

# **GUIA DE UTILIZACIÓN DE SERVICIOS SOAP PARA GESTIÓN DE INCIDENTES Y REQUERIMIENTOS ASDKV8**

# **INTRODUCCION**

Este documento es una guía para la utilización del API de servicios SOAP de Aranda Service Desk, en algunas operaciones que involucran la gestión de casos de tipo incidente o requerimiento.

# **TABLA DE CONTENIDO**

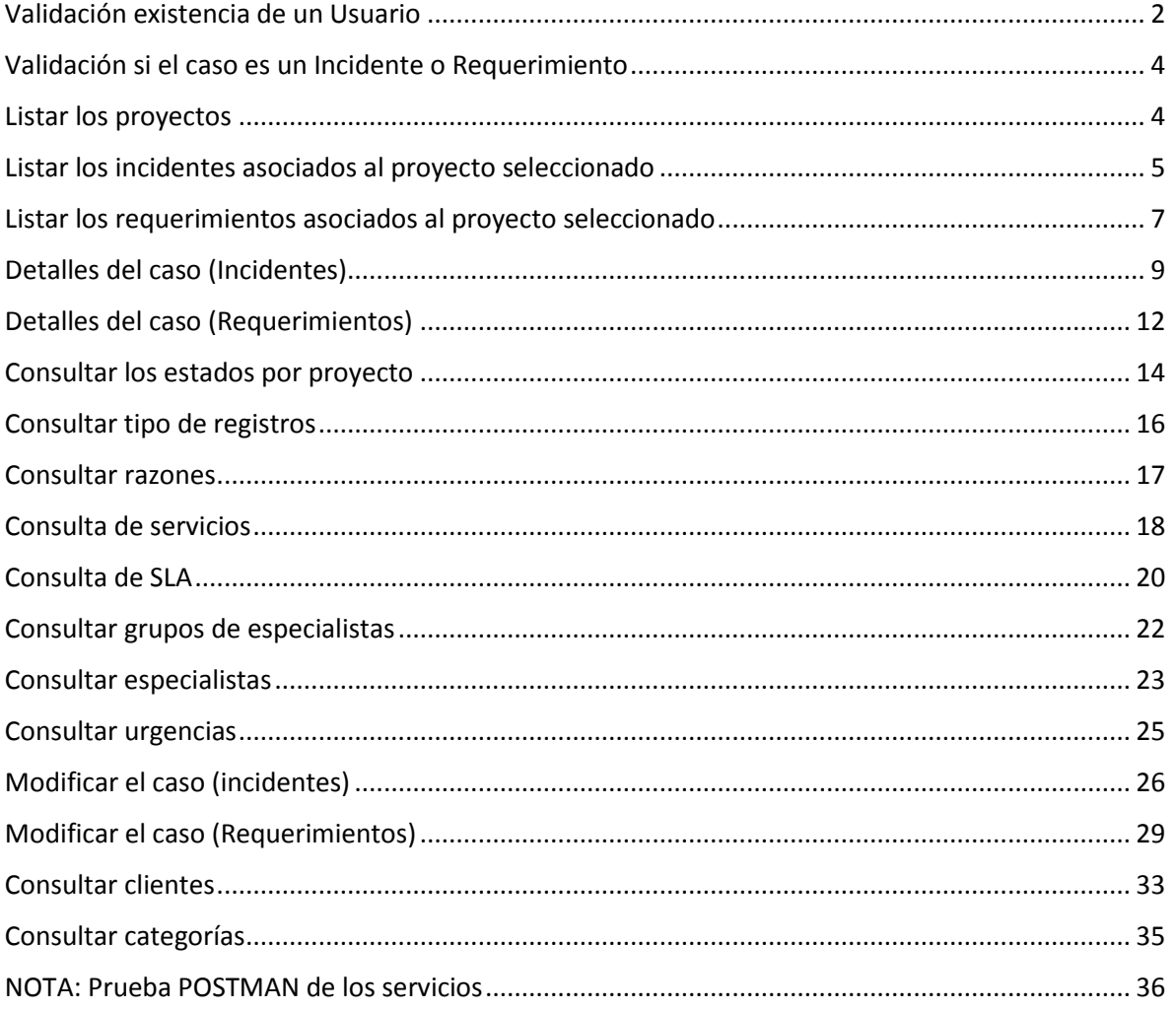

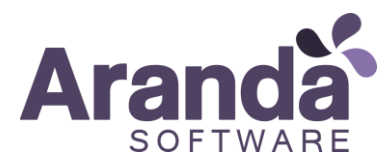

# <span id="page-1-0"></span>Validación existencia de un Usuario

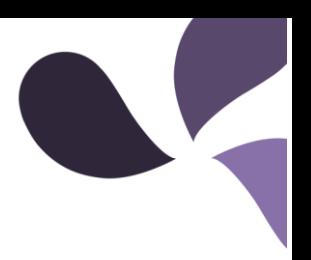

# *Detalles de la petición:*

- URI: [/ASDKWS/User.asmx?wsdl](http://192.168.1.66/Aranda.ASDK.Service.InterfaseHotfixes/User.asmx?wsdl)
- Tipo: POST
- Encabezados requeridos:
	- o Content-Type: text/xml

# *Ejemplo:*

```
http://localhost/ASDKWS/User.asmx?wsdl
```
## *Parámetros:*

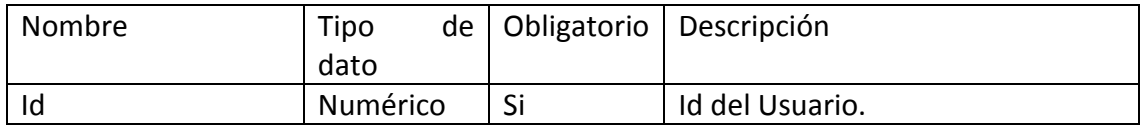

# *Cuerpo de la petición:*

La petición consiste de un objeto XML tipo RAW con los parámetros requeridos.

*Ejemplo:*

```
<?xml version="1.0" encoding="utf-8"?>
<soap12:Envelope xmlns:xsi="http://www.w3.org/2001/XMLSchema-instance" 
xmlns:xsd="http://www.w3.org/2001/XMLSchema" 
xmlns:soap12="http://www.w3.org/2003/05/soap-envelope">
   <soap12:Body>
     <GetObject xmlns="http://tempuri.org/">
      <id>1</id>
     </GetObject>
   </soap12:Body>
</soap12:Envelope>
```

```
<?xml version="1.0" encoding="utf-8"?>
<soap12:Envelope xmlns:xsi="http://www.w3.org/2001/XMLSchema-instance" 
xmlns:xsd="http://www.w3.org/2001/XMLSchema" 
xmlns:soap12="http://www.w3.org/2003/05/soap-envelope">
   <soap12:Body>
     <GetObjectResponse xmlns="http://tempuri.org/">
       <GetObjectResult>
                 <Address1>Cra 11 # 93a-53</Address1>
                 <Address2>Cra 11 # 93a-53</Address2>
                 <Address3>cfsdfsa</Address3>
                 <GoogleAddress>Ciudad de México, CDMX, 
México</GoogleAddress>
                 <BuildingId>3</BuildingId>
                 <CaseType>0</CaseType>
                 <ChargeId>48</ChargeId>
                 <CityId>0</CityId>
                 <CodeDepto>15</CodeDepto>
```
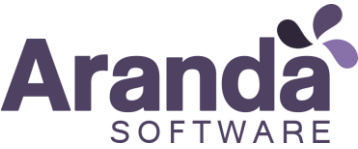

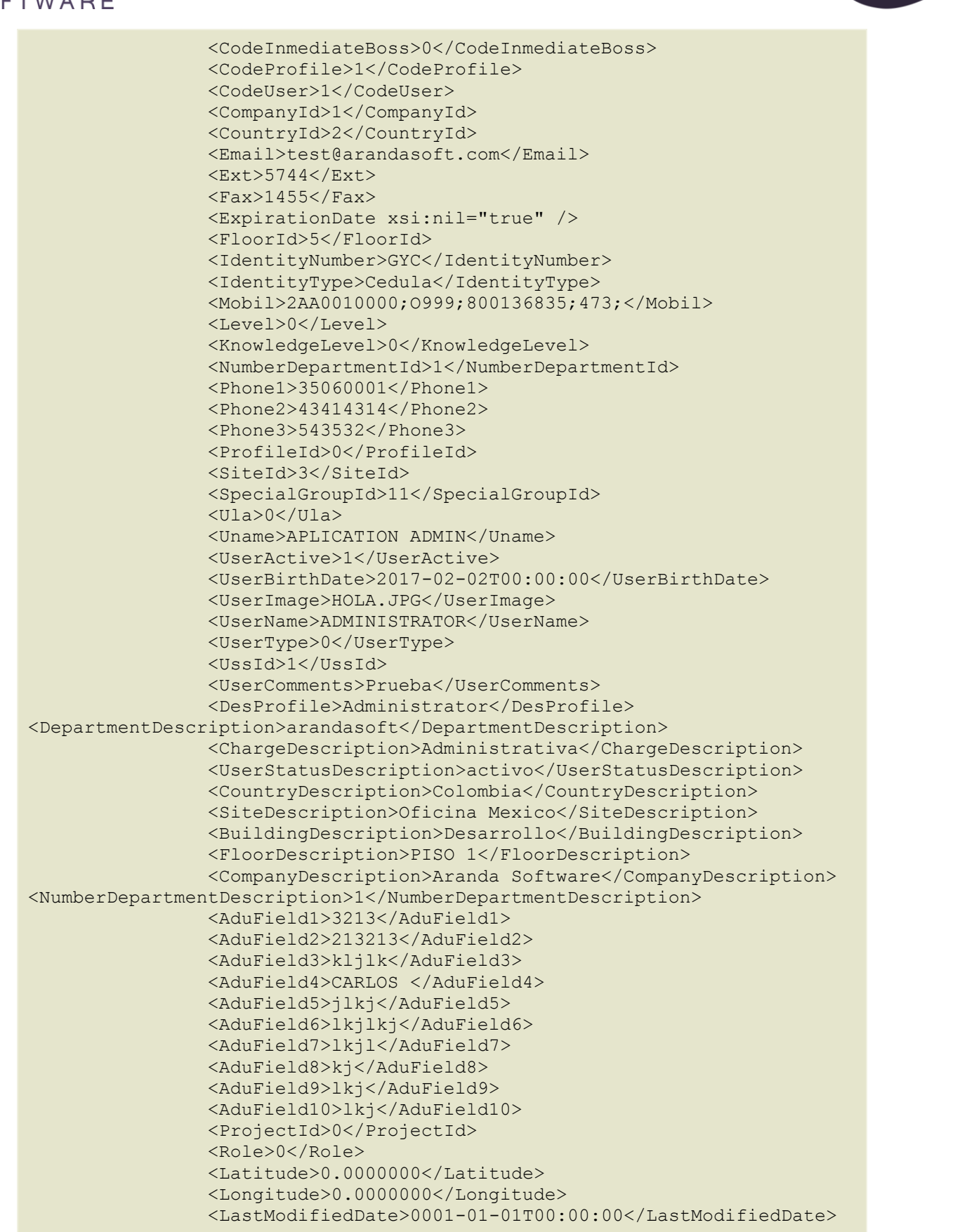

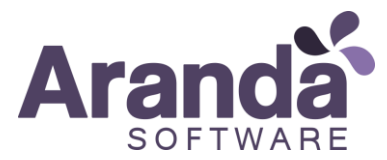

 <IdentityTypeId>1 </IdentityTypeId> </GetObjectResult> </GetObjectResponse> </soap:Body> </soap:Envelope>

#### *Mensajes de error:*

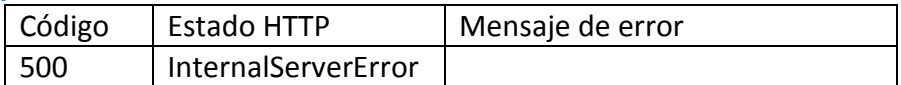

# <span id="page-3-0"></span>Validación si el caso es un Incidente o Requerimiento

*Nota:* No hay servicio para este comando. Las operaciones que apuntan a incidentes se hacen al endpoint Incident.asmx y las que apuntan a requerimientos a ServiceCall.asmx.

# <span id="page-3-1"></span>Listar los proyectos

### *Detalles de la petición:*

- URI: [/ASDKWS/Projects.asmx?wsdl](http://192.168.1.66/Aranda.ASDK.Service.InterfaseHotfixes/Projects.asmx?op=ListActive)
- Tipo: POST
- Encabezados requeridos:
	- o Content-Type: text/xml

## *Ejemplo*:

http://localhost/ASDKWS/Projects.asmx?wsdl

### *Cuerpo de la petición:*

La petición consiste de un objeto XML tipo RAW. Ejemplo:

```
<?xml version="1.0" encoding="utf-8"?>
<soap:Envelope xmlns:xsi="http://www.w3.org/2001/XMLSchema-instance" 
xmlns:xsd="http://www.w3.org/2001/XMLSchema" 
xmlns:soap="http://schemas.xmlsoap.org/soap/envelope/">
  <soap:Body>
     <ListActive xmlns="http://tempuri.org/" />
   </soap:Body>
</soap:Envelope>
```

```
<?xml version="1.0" encoding="utf-8"?>
<soap:Envelope xmlns:soap="http://schemas.xmlsoap.org/soap/envelope/" 
xmlns:xsi="http://www.w3.org/2001/XMLSchema-instance" 
xmlns:xsd="http://www.w3.org/2001/XMLSchema">
     <soap:Body>
```
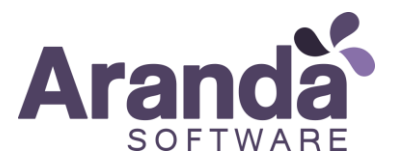

```
 <ListActiveResponse xmlns="http://tempuri.org/">
             <ListActiveResult>
                 <Project>
                     <IncidentId xsi:nil="true" />
                    <ProblemId xsi:nil="true" />
                    <ChangeId xsi:nil="true" />
                    <Id>2</Id>
                    <Name>.Soporte Desarrollo</Name>
                    <Schedule>0</Schedule>
                    <Group>0</Group>
                    <Category>0</Category>
                    <Solution>0</Solution>
                    <User>0</User>
                    <Rule>0</Rule>
                    <ModifiedCategory>0</ModifiedCategory>
                    <State>1</State>
                    <OwnerId>3816</OwnerId>
                    <ConcurrentLicenses>0</ConcurrentLicenses>
                 </Project>
             </ListActiveResult>
         </ListActiveResponse>
     </soap:Body>
</soap:Envelope>
```
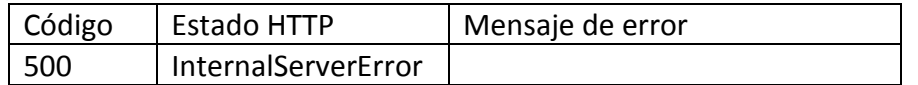

# <span id="page-4-0"></span>Listar los incidentes asociados al proyecto seleccionado

### *Detalles de la petición:*

- URI: /ASDKWS/Incident.asmx?wsdl
- Tipo: POST
- Encabezados requeridos:
	- o Content-Type: text/xml

#### *Ejemplo*:

http://localhost/ASDKWS/Incident.asmx?wsdl

### *Parámetros:*

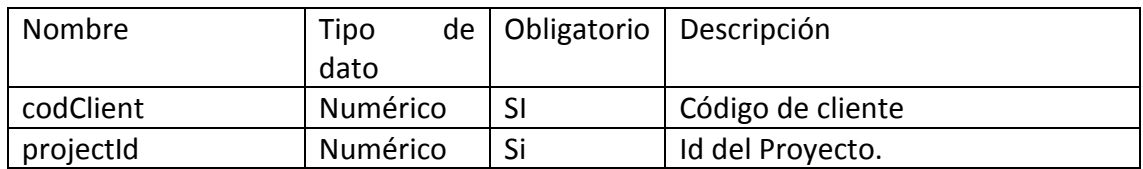

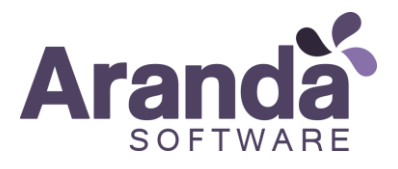

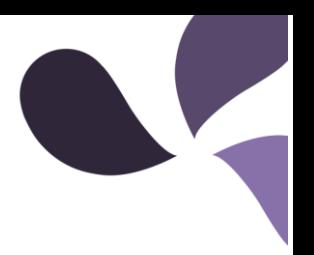

# *Cuerpo de la petición:*

La petición consiste de un objeto XML tipo RAW con los parámetros requeridos.

## *Ejemplo:*

```
<?xml version="1.0" encoding="utf-8"?>
<soap12:Envelope xmlns:xsi="http://www.w3.org/2001/XMLSchema-instance" 
xmlns:xsd="http://www.w3.org/2001/XMLSchema" 
xmlns:soap12="http://www.w3.org/2003/05/soap-envelope">
   <soap12:Body>
     <ListbyClient xmlns="http://tempuri.org/">
       <codClient>1</codClient>
       <projectId>1</projectId>
     </ListbyClient>
   </soap12:Body>
</soap12:Envelope>
```

```
<?xml version="1.0" encoding="utf-8"?>
<soap:Envelope xmlns:soap="http://www.w3.org/2003/05/soap-envelope" 
xmlns:xsi="http://www.w3.org/2001/XMLSchema-instance" 
xmlns:xsd="http://www.w3.org/2001/XMLSchema">
     <soap:Body>
         <ListbyClientResponse xmlns="http://tempuri.org/">
             <ListbyClientResult>
                 <IncidentInfo>
                     <currentTime>757863</currentTime>
                    <currentProgress>100</currentProgress>
                    <Solved>0</Solved>
                    <canceled>0</canceled>
                    <Servicio>error</Servicio>
                    <Edificio>Desarrollo</Edificio>
                    <Sede>Oficina Mexico</Sede>
                    <Pais>Colombia</Pais>
                    <Piso>PISO 1</Piso>
                    <Departamento>arandasoft</Departamento>
                    <Author>APLICATION ADMIN</Author>
                    <Id>55894</Id>
                     <IdbyProject>8915</IdbyProject>
                     <ProjectName>Calidad</ProjectName>
                    <ProjectId>1</ProjectId>
                    <StatusName>Registrado</StatusName>
                    <CustomerName>APLICATION ADMIN</CustomerName>
                    <CategoryName>error</CategoryName>
                    <ResponsibleName>Omar Corchuelo 2</ResponsibleName>
                    <ExpiredDate>2016-07-07T13:48:40.393</ExpiredDate>
                     <PriorityName>Altisimo</PriorityName>
                    <GroupName>Desarrollo</GroupName>
                    <ForegroundColor>0</ForegroundColor>
                    <BackgroundColor>14772545</BackgroundColor>
                    <BackgroundColorRgb>65.105.225</BackgroundColorRgb>
                    <ForegroundColorRgb>0.0.0</ForegroundColorRgb>
                    <Subject>Asunto desde la consola USDK mobile 
android.</Subject>
                     <UrgencyName>low</UrgencyName>
                    <RegistryTypeName>Otro</RegistryTypeName>
```
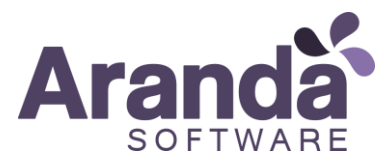

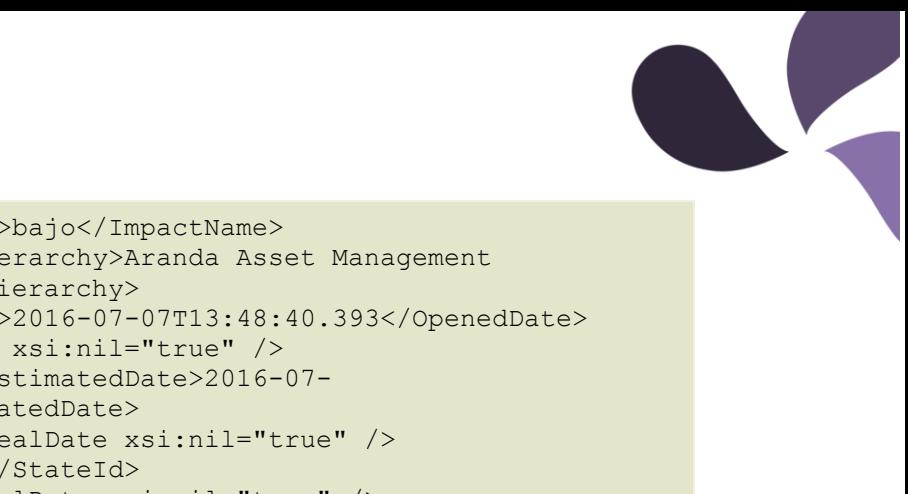

```
 <ImpactName>bajo</ImpactName>
                    <CategoryHierarchy>Aranda Asset Management 
Server.aam.mdb.error</CategoryHierarchy>
                     <OpenedDate>2016-07-07T13:48:40.393</OpenedDate>
                     <ClosedDate xsi:nil="true" />
                     <AttentionEstimatedDate>2016-07-
07T13:48:40.393</AttentionEstimatedDate>
                     <AttentionRealDate xsi:nil="true" />
                    <StateId>9</StateId>
                     <SolutionRealDate xsi:nil="true" />
                     <FinalStatus>1</FinalStatus>
                    <StatusId>16</StatusId>
                 </IncidentInfo> 
             </ListbyClientResult>
         </ListbyClientResponse>
     </soap:Body>
</soap:Envelope>
```
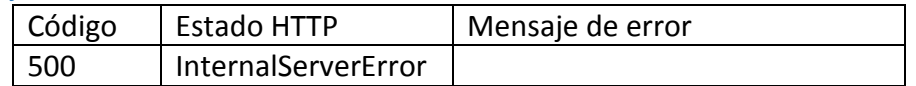

# <span id="page-6-0"></span>Listar los requerimientos asociados al proyecto seleccionado

# *Detalles de la petición:*

- URI: [/ASDKWS/ServiceCall.asmx?wsdl](http://192.168.1.66/Aranda.ASDK.Service.InterfaseHotfixes/ServiceCall.asmx?wsdl)
- Tipo: POST
- Encabezados requeridos:
	- o Content-Type: text/xml

### *Ejemplo*:

# http://localhost/ASDKWS/ServiceCall.asmx?wsdl

*Parámetros:*

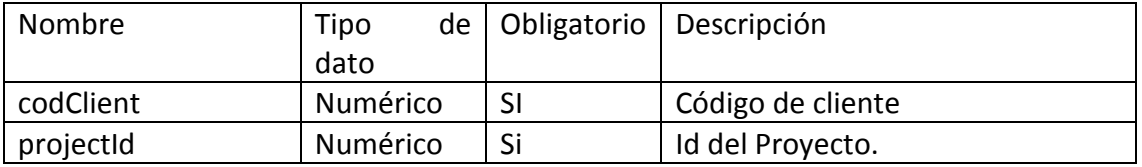

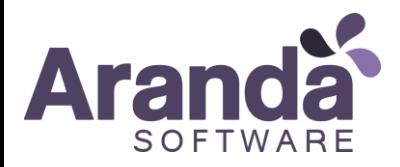

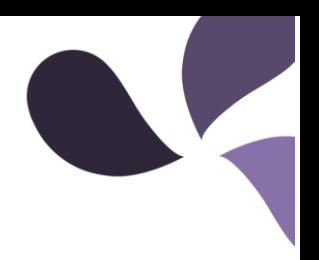

# *Cuerpo de la petición:*

La petición consiste de un objeto XML tipo RAW con los parámetros requeridos.

## *Ejemplo:*

```
<?xml version="1.0" encoding="utf-8"?>
<soap12:Envelope xmlns:xsi="http://www.w3.org/2001/XMLSchema-instance" 
xmlns:xsd="http://www.w3.org/2001/XMLSchema" 
xmlns:soap12="http://www.w3.org/2003/05/soap-envelope">
   <soap12:Body>
     <ListbyClient xmlns="http://tempuri.org/">
       <codClient>1</codClient>
       <projectId>1</projectId>
     </ListbyClient>
   </soap12:Body>
</soap12:Envelope>
```

```
<?xml version="1.0" encoding="utf-8"?>
<soap:Envelope xmlns:soap="http://www.w3.org/2003/05/soap-envelope" 
xmlns:xsi="http://www.w3.org/2001/XMLSchema-instance" 
xmlns:xsd="http://www.w3.org/2001/XMLSchema">
     <soap:Body>
         <ListbyClientResponse xmlns="http://tempuri.org/">
             <ListbyClientResult>
                 <ServiceCallInfo>
                     <currentTime>23247</currentTime>
                    <currentProgress>100</currentProgress>
                    <Solved>1</Solved>
                    <canceled>0</canceled>
                    <Reason>DEFAULT</Reason>
                     <Servicio>CAPACITACIÓN</Servicio>
                     <Edificio>Desarrollo</Edificio>
                    <Sede>Oficina Mexico</Sede>
                    <Pais>Colombia</Pais>
                    <Piso>PISO 1</Piso>
                    <Departamento>arandasoft</Departamento>
                    <Author>APLICATION ADMIN</Author>
                    <Id>57986</Id>
                    <IdbyProject>58</IdbyProject>
                    <ProjectName>Calidad</ProjectName>
                    <ProjectId>1</ProjectId>
                    <StatusName>Cerrado</StatusName>
                    <CustomerName>APLICATION ADMIN</CustomerName>
                    <CompanyName>ARANDA CHILE</CompanyName>
                    <CategoryName>Aranda File Server 
Service</CategoryName>
                     <ResponsibleName>APLICATION ADMIN</ResponsibleName>
                    <ExpiredDate xsi:nil="true" />
                    <PriorityName>Altisimo</PriorityName>
                    <GroupName>Aranda Colombia</GroupName>
                     <ForegroundColor>16777215</ForegroundColor>
                     <BackgroundColor>0</BackgroundColor>
                    <BackgroundColorRgb>0.0.0</BackgroundColorRgb>
                    <ForegroundColorRgb>255.255.255</ForegroundColorRgb>
```
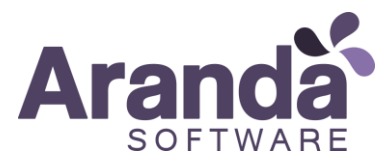

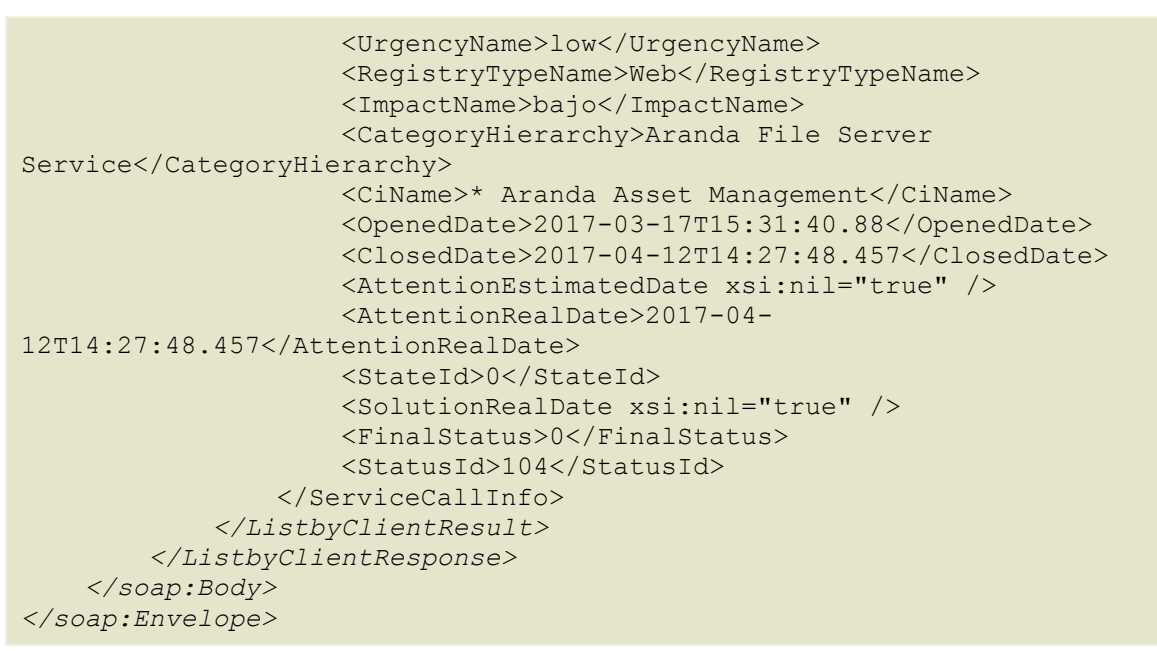

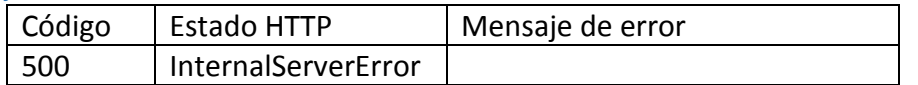

# <span id="page-8-0"></span>Detalles del caso (Incidentes)

## *Detalles de la petición:*

- URI: /ASDKWS/Incident.asmx?wsdl
- Tipo: POST
- Encabezados requeridos:
	- o Content-Type: text/xml

# *Ejemplo*:

http://localhost/ASDKWS/Incident.asmx?wsdl

### *Parámetros:*

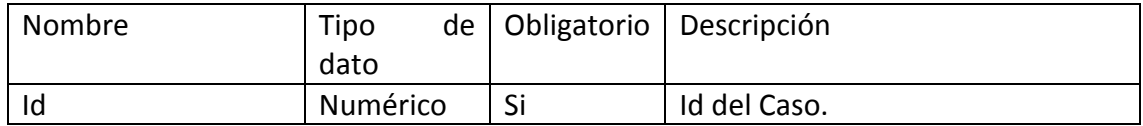

# *Cuerpo de la petición:*

La petición consiste de un objeto XML tipo RAW con los parámetros requeridos.

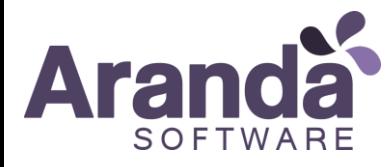

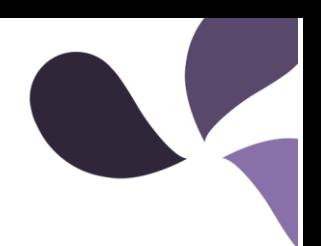

## *Ejemplo:*

```
<?xml version="1.0" encoding="utf-8"?>
<soap12:Envelope xmlns:xsi="http://www.w3.org/2001/XMLSchema-instance" 
xmlns:xsd="http://www.w3.org/2001/XMLSchema" 
xmlns:soap12="http://www.w3.org/2003/05/soap-envelope">
   <soap12:Body>
     <GetObject xmlns="http://tempuri.org/">
      <id>1141</id>
     </GetObject>
   </soap12:Body>
</soap12:Envelope>
```

```
<?xml version="1.0" encoding="utf-8"?>
<soap:Envelope xmlns:soap="http://www.w3.org/2003/05/soap-envelope" 
xmlns:xsi="http://www.w3.org/2001/XMLSchema-instance" 
xmlns:xsd="http://www.w3.org/2001/XMLSchema">
     <soap:Body>
         <GetObjectResponse xmlns="http://tempuri.org/">
             <GetObjectResult>
                 <AuthorId xsi:nil="true" />
                 <ProcedureId xsi:nil="true" />
                 <ClosureId>1</ClosureId>
                 <Id>1141</Id>
                 <CategoryId>17</CategoryId>
                 <StatusId>11</StatusId>
                 <CustomerId>15</CustomerId>
                 <ReceptorId>15</ReceptorId>
                 <ResponsibleId>15</ResponsibleId>
                 <Commentary />
                 <Description>Prueba realizada con ejecutable del 
24/08/2004 11:00 am
Permiso auditado R. Admin Get Status
No genera registro en el eventlog al momento de obtener estados por la 
opción del menú herramientas</Description>
                 <EstimatedCost>0.00</EstimatedCost>
                 <OpenedDate>2004-08-26T17:05:25.187</OpenedDate>
                 <AttentionRealDate xsi:nil="true" />
                 <AttentionEstimatedDate>2004-08-
27T16:58:09</AttentionEstimatedDate>
                 <SolutionRealDate>2005-03-
07T11:35:52.14</SolutionRealDate>
                 <ClosedDate>2005-03-07T11:35:52.14</ClosedDate>
                 <ExpiredDate>2004-08-27T16:58:09</ExpiredDate>
                 <IdbyProject>1141</IdbyProject>
                 <ModifierId xsi:nil="true" />
                 <ProjectId>1</ProjectId>
                 <GroupId>3</GroupId>
                 <ImpactId>2</ImpactId>
                 <InvolvedCi xsi:nil="true" />
                 <InvolvedCompany xsi:nil="true" />
                 <InvolvedUser xsi:nil="true" />
                 <PriorityId>2</PriorityId>
                 <CurrentProgress xsi:nil="true" />
                 <RealCost>0.00</RealCost>
```
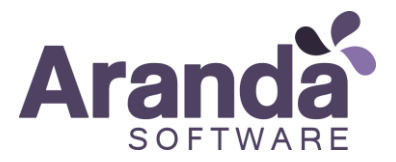

 <RegistryTypeId>6</RegistryTypeId> <ServiceId>17</ServiceId> <SlaId>17</SlaId> <CurrentTime>105750</CurrentTime> <UrgencyId>3</UrgencyId> <CompanyId xsi:nil="true" /> <CiId xsi:nil="true" /> <UcId xsi:nil="true" /> <AttentionTime>0</AttentionTime> <SolutionTime>0</SolutionTime> <SdbLastShot>2005-03-07T11:35:52.14</SdbLastShot> <RoutingType xsi:nil="true" /> <DescriptionNoHtml>Prueba realizada con ejecutable del 24/08/2004 11:00 am Permiso auditado R. Admin Get Status No genera registro en el eventlog al momento de obtener estados por la opción del menú herramientas</DescriptionNoHtml> <CommentaryNoHtml /> <effort xsi:nil="true" /> <ProjectName>Calidad</ProjectName> <CategoryHierarchy>Aranda Asset Management Console.consola odbc.requerimiento</CategoryHierarchy> <BackgroundColorRgb>0.0.0</BackgroundColorRgb> <ForegroundColorRgb>255.255.255</ForegroundColorRgb> <RegistryTypeName>Otro</RegistryTypeName> <PriorityName>Suavecito</PriorityName> <GroupName>Control de Calidad</GroupName> <ResponsibleName>Danna Martínez</ResponsibleName> <CategoryName>requerimiento</CategoryName> <CustomerName>Danna Martínez</CustomerName> <StatusName>Cerrado</StatusName> <BackgroundColor>0</BackgroundColor> <ForegroundColor>16777215</ForegroundColor> <ServiceName>requerimiento</ServiceName> <ClosureName>DEFAULT</ClosureName> <ImpactName>bajo</ImpactName> <ReceptorName>Danna Martínez</ReceptorName> <SlaName>requerimiento</SlaName> <UrgencyName>ALTO</UrgencyName> <RelationChild xsi:nil="true" /> <emaildate xsi:nil="true" /> <FinalStatus>0</FinalStatus> </GetObjectResult> </GetObjectResponse> </soap:Body> </soap:Envelope>

#### *Mensajes de error:*

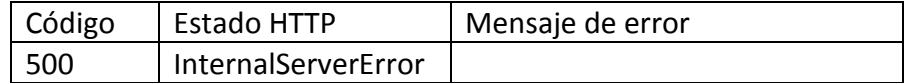

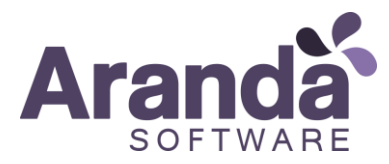

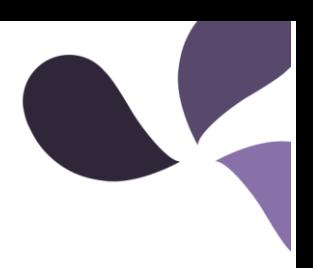

# <span id="page-11-0"></span>Detalles del caso (Requerimientos)

*Detalles de la petición:*

- URI: [/ASDKWS/ServiceCall.asmx?wsdl](http://192.168.1.66/Aranda.ASDK.Service.InterfaseHotfixes/ServiceCall.asmx?wsdl)
- Tipo: POST
- Encabezados requeridos:
	- o Content-Type: text/xml

## *Ejemplo*:

[http://localhost/ASDKWS/ServiceCall.asmx?wsdl](http://192.168.1.66/Aranda.ASDK.Service.InterfaseHotfixes/ServiceCall.asmx?wsdl)

#### *Parámetros:*

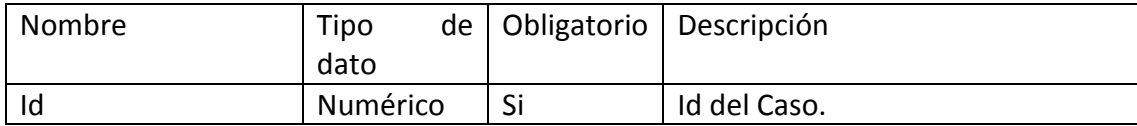

### *Cuerpo de la petición:*

La petición consiste de un objeto XML tipo RAW con los parámetros requeridos.

*Ejemplo:*

```
<?xml version="1.0" encoding="utf-8"?>
<soap12:Envelope xmlns:xsi="http://www.w3.org/2001/XMLSchema-instance" 
xmlns:xsd="http://www.w3.org/2001/XMLSchema" 
xmlns:soap12="http://www.w3.org/2003/05/soap-envelope">
   <soap12:Body>
     <GetObject xmlns="http://tempuri.org/">
       <id>15873</id>
     </GetObject>
   </soap12:Body>
</soap12:Envelope>
Respuesta:
<?xml version="1.0" encoding="utf-8"?>
<soap:Envelope xmlns:soap="http://www.w3.org/2003/05/soap-envelope" 
xmlns:xsi="http://www.w3.org/2001/XMLSchema-instance" 
xmlns:xsd="http://www.w3.org/2001/XMLSchema">
     <soap:Body>
         <GetObjectResponse xmlns="http://tempuri.org/">
             <GetObjectResult>
                 <ProcedureId>73</ProcedureId>
                 <AuthorId>471</AuthorId>
                 <ClosureId>1</ClosureId>
                 <Id>15873</Id>
                 <CategoryId>138</CategoryId>
                 <StatusId>115</StatusId>
                 <CustomerId>954</CustomerId>
                 <ReceptorId>471</ReceptorId>
                 <ResponsibleId>471</ResponsibleId>
                 <Commentary>Solucion enviada al cliente</Commentary>
                <Description>&lt; DIV&gt;
```
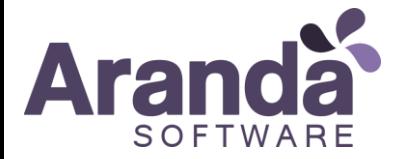

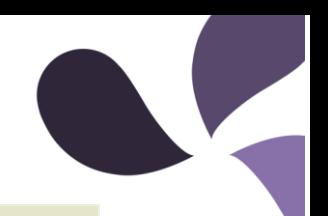

```
< P class=Prrafodelista style="MARGIN: 0cm 0cm 10pt 36pt; TEXT-INDENT:
-18pt; LINE-HEIGHT: normal; mso-list: 10 level1 lfo1"&qt; < B
style="mso-bidi-font-weight: normal"&qt; < SPAN style="mso-bidi-font-
family: Calibri; mso-ansi-language:
#1f497d"> < o:p&gt; &lt; STRONG&gt; &amp; nbsp; &lt; /STRONG&gt; &lt; /o:p&gt
; < / SPAN & gt; &lt; SPAN style="COLOR: #1f497d" & gt; &lt; STRONG & gt; (720-horas
fuera de servicio) x 100 /720 esto da el 
porcentaje&1t;/STRONG>&1t;/SPAN>&1t;/P>&1t;/FONT>&1t;
/P> < /DIV&gt; </Description>
                 <EstimatedCost>0.00</EstimatedCost>
                 <OpenedDate>2008-08-25T14:19:20.11</OpenedDate>
                 <AttentionRealDate>2008-08-
27T18:04:47.687</AttentionRealDate>
                 <AttentionEstimatedDate>2008-08-
25T15:49:20</AttentionEstimatedDate>
                 <SolutionRealDate>2008-09-
10T18:19:57.83</SolutionRealDate>
                 <ClosedDate>2008-09-22T11:25:41.717</ClosedDate>
                 <ExpiredDate>2008-08-28T15:49:20</ExpiredDate>
                 <IdbyProject>6868</IdbyProject>
                 <ModifierId>471</ModifierId>
                 <ProjectId>2</ProjectId>
                 <GroupId>7</GroupId>
                 <ImpactId>2</ImpactId>
                 <InvolvedCi xsi:nil="true" />
                 <InvolvedCompany xsi:nil="true" />
                 <InvolvedUser xsi:nil="true" />
                 <PriorityId>1</PriorityId>
                 <CurrentProgress>100</CurrentProgress>
                 <RealCost>0.00</RealCost>
                 <ServCost xsi:nil="true" />
                 <RegistryTypeId>2</RegistryTypeId>
                 <ServiceId>2355</ServiceId>
                 <SlaId>2357</SlaId>
                 <CurrentTime>2153</CurrentTime>
                 <UrgencyId>2</UrgencyId>
                 <CompanyId>413</CompanyId>
                 <CiId xsi:nil="true" />
                 <AttentionTime>90</AttentionTime>
                 <SolutionTime>1800</SolutionTime>
                 <SdbLastShot>2008-09-22T11:25:41.717</SdbLastShot>
                 <RoutingType xsi:nil="true" />
                 <UcId xsi:nil="true" />
                 <DescriptionNoHtml>Reportes BIOFILM Formula a aplicar: Se 
debe sumar el tiempo que estuvo fuera en horas, el 100% de disponibilidad 
es que no falle en el mes, este reporte llevara un valor constante que 
debe ser 24x30=720 (%) Bueno: 100 – 97 Regular: 96 – 92 Malo: 91-
0</DescriptionNoHtml>
                 <CommentaryNoHtml>Solucion enviada al 
cliente</CommentaryNoHtml>
                 <effort>0.000000</effort>
                 <ProjectName>.Soporte Desarrollo</ProjectName>
                 <CategoryHierarchy>Aranda Query Manager -
Requerimiento</CategoryHierarchy>
                 <BackgroundColorRgb>0.0.0</BackgroundColorRgb>
                 <ForegroundColorRgb>255.255.255</ForegroundColorRgb>
```
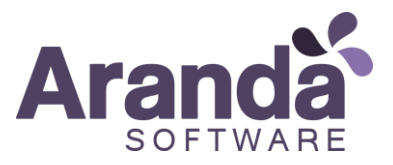

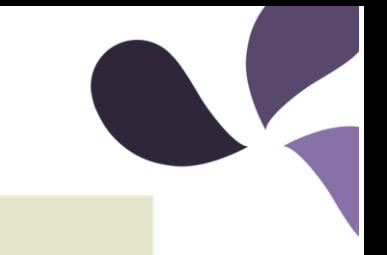

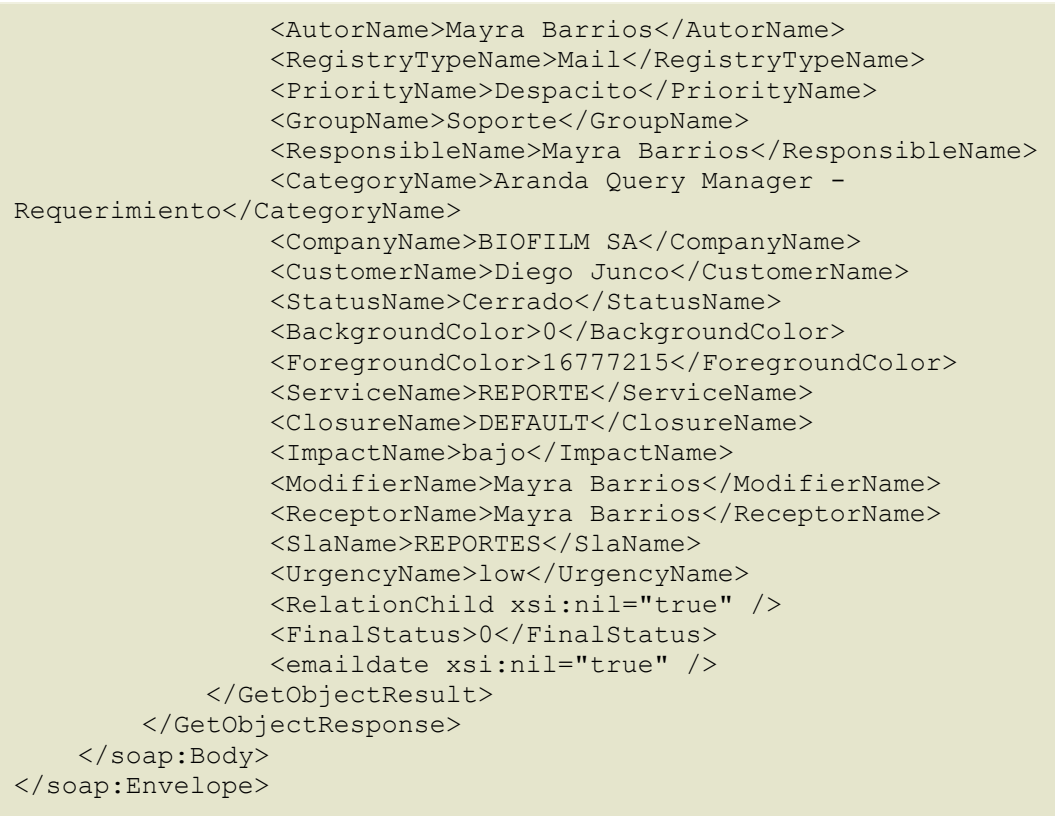

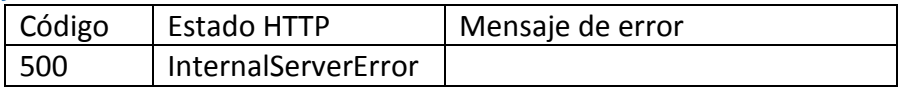

# <span id="page-13-0"></span>Consultar los estados por proyecto

#### *Detalles de la petición:*

- URI: /ASDKWS/Status.asmx?wsdl
- Tipo: POST
- Encabezados requeridos:
	- o Content-Type: text/xml

# *Ejemplo*:

# [http://localhost/ASDKWS/Status.asmx?wsdl](http://192.168.1.66/Aranda.ASDK.Service.InterfaseHotfixes/Status.asmx?wsdl)

*Parámetros:*

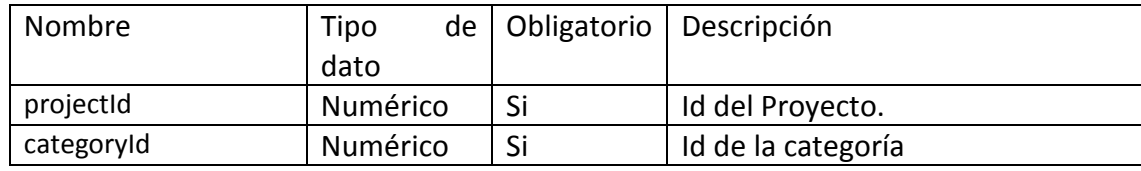

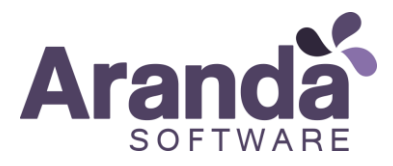

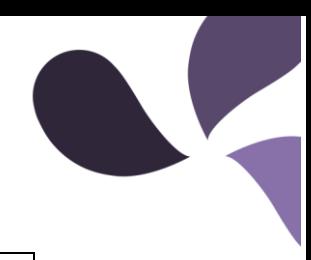

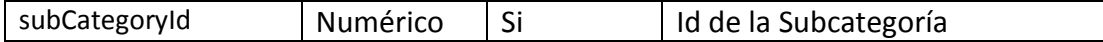

# *Cuerpo de la petición:*

La petición consiste de un objeto XML tipo RAW con los parámetros requeridos.

*Ejemplo:*

```
<?xml version="1.0" encoding="utf-8"?>
<soap12:Envelope xmlns:xsi="http://www.w3.org/2001/XMLSchema-instance" 
xmlns:xsd="http://www.w3.org/2001/XMLSchema" 
xmlns:soap12="http://www.w3.org/2003/05/soap-envelope">
   <soap12:Body>
     <ListInicialesbyCategoria xmlns="http://tempuri.org/">
       <categoryId>1</categoryId>
       <subCategoryId>1</subCategoryId>
       <projectId>1</projectId>
     </ListInicialesbyCategoria>
   </soap12:Body>
</soap12:Envelope>
```

```
<soap:Envelope xmlns:soap="http://www.w3.org/2003/05/soap-envelope" 
xmlns:xsi="http://www.w3.org/2001/XMLSchema-instance" 
xmlns:xsd="http://www.w3.org/2001/XMLSchema">
     <soap:Body>
         <ListInicialesbyCategoriaResponse xmlns="http://tempuri.org/">
             <ListInicialesbyCategoriaResult>
                 <Status>
                     <canceled xsi:nil="true" />
                    <error xsi:nil="true" />
                    <ProjectId xsi:nil="true" />
                    <AppCategory xsi:nil="true" />
                    <Ecab xsi:nil="true" />
                    <BackgroundColor xsi:nil="true" />
                    <BackgroundRGBColor />
                    <Description>Caso recien registrado</Description>
                    <ForegroundColor xsi:nil="true" />
                    <ForegroundRGBColor />
                    <Id>16</Id>
                    <Name>Registrado</Name>
                    <TimeCal xsi:nil="true" />
                    <Route xsi:nil="true" />
                    <Solved xsi:nil="true" />
                    <Provider xsi:nil="true" />
                    <Stage xsi:nil="true" />
                    <Allocate xsi:nil="true" />
                    <StatChild xsi:nil="true" />
                 </Status>
             </ListInicialesbyCategoriaResult>
         </ListInicialesbyCategoriaResponse>
     </soap:Body>
</soap:Envelope>
```
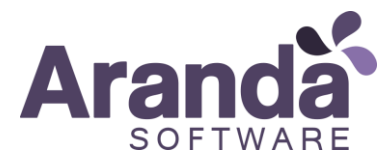

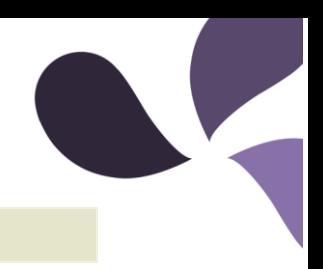

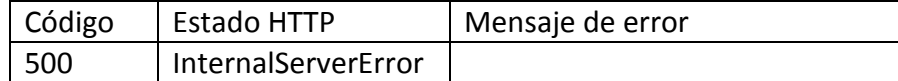

# <span id="page-15-0"></span>Consultar tipo de registros

*Detalles de la petición:*

- URI: [/ASDKWS/RegistryType.asmx?wsdl](http://192.168.1.66/Aranda.ASDK.Service.InterfaseHotfixes/RegistryType.asmx?wsdl)
- Tipo: POST
- Encabezados requeridos:
	- o Content-Type: text/xml

#### *Ejemplo*:

http://localhost/ASDKWS/RegistryType.asmx?wsdl

#### *Cuerpo de la petición:*

La petición consiste de un objeto XML tipo RAW

#### *Ejemplo:*

```
<?xml version="1.0" encoding="utf-8"?>
<soap12:Envelope xmlns:xsi="http://www.w3.org/2001/XMLSchema-instance" 
xmlns:xsd="http://www.w3.org/2001/XMLSchema" 
xmlns:soap12="http://www.w3.org/2003/05/soap-envelope">
   <soap12:Body>
     <List xmlns="http://tempuri.org/" />
   </soap12:Body>
</soap12:Envelope>
```

```
<?xml version="1.0" encoding="utf-8"?>
<soap:Envelope xmlns:soap="http://www.w3.org/2003/05/soap-envelope" 
xmlns:xsi="http://www.w3.org/2001/XMLSchema-instance" 
xmlns:xsd="http://www.w3.org/2001/XMLSchema">
     <soap:Body>
         <ListResponse xmlns="http://tempuri.org/">
             <ListResult>
                 <RegistryType>
                     <Description>Chat</Description>
                    <Id>8</Id>
                 </RegistryType>
                 <RegistryType>
                     <Description>IVR</Description>
                     <Id>9</Id>
                 </RegistryType>
                 <RegistryType>
                      <Description>Mail</Description>
                     <Id>2</Id>
                 </RegistryType>
```
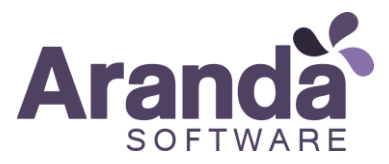

```
 <RegistryType>
                      <Description>Movil</Description>
                     <Id>-2</Id>
                  </RegistryType>
                  <RegistryType>
                      <Description>Otro</Description>
                     <Id>6</Id>
                  </RegistryType>
                  <RegistryType>
                      <Description>Telefonicamente</Description>
                     <Id>3</Id>
                  </RegistryType>
                  <RegistryType>
                      <Description>Web</Description>
                     <Id>1</Id>
                  </RegistryType>
             </ListResult>
         </ListResponse>
     </soap:Body>
</soap:Envelope>
```
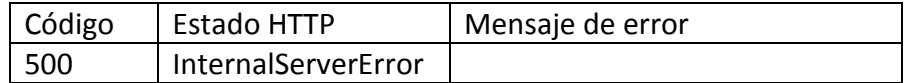

# <span id="page-16-0"></span>Consultar razones

*Detalles de la petición:*

- URI: /ASDKWS/Status.asmx?wsdl
- Tipo: POST
- Encabezados requeridos:
	- o Content-Type: text/xml

### *Ejemplo*:

[http://localhost/ASDKWS/Status.asmx?wsdl](http://192.168.1.66/Aranda.ASDK.Service.InterfaseHotfixes/Status.asmx?wsdl)

### *Cuerpo de la petición:*

La petición consiste de un objeto XML tipo RAW

# *. Ejemplo:*

```
<?xml version="1.0" encoding="utf-8"?>
<soap12:Envelope xmlns:xsi="http://www.w3.org/2001/XMLSchema-instance" 
xmlns:xsd="http://www.w3.org/2001/XMLSchema" 
xmlns:soap12="http://www.w3.org/2003/05/soap-envelope">
   <soap12:Body>
     <ListAllReason xmlns="http://tempuri.org/" />
   </soap12:Body>
```
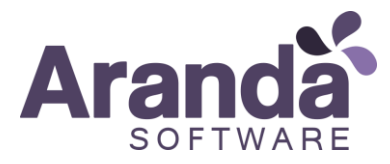

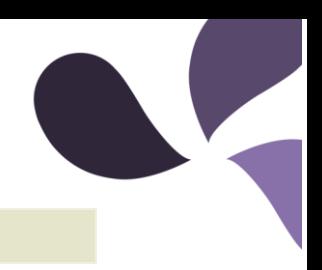

## </soap12:Envelope>

#### *Respuesta:*

```
<?xml version="1.0" encoding="utf-8"?>
<soap:Envelope xmlns:soap="http://www.w3.org/2003/05/soap-envelope" 
xmlns:xsi="http://www.w3.org/2001/XMLSchema-instance" 
xmlns:xsd="http://www.w3.org/2001/XMLSchema">
     <soap:Body>
         <ListAllReasonResponse xmlns="http://tempuri.org/">
             <ListAllReasonResult>
                 <Reason>
                    <Id>40</Id>
                    <TransitionId xsi:nil="true" />
                    <Description>Aprobado</Description>
                 </Reason>
                 <Reason>
                    <Id>37</Id>
                      <TransitionId xsi:nil="true" />
                     <Description>Articulo Nuevo</Description>
                 </Reason> 
             </ListAllReasonResult>
         </ListAllReasonResponse>
     </soap:Body>
</soap:Envelope>
```
#### *Mensajes de error:*

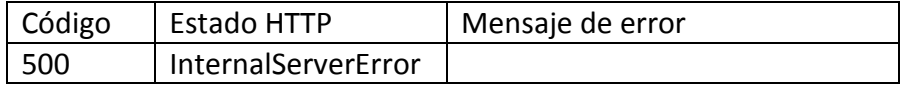

# <span id="page-17-0"></span>Consulta de servicios

*Detalles de la petición:*

- URI: /ASDKWS/Service.asmx?wsdl
- Tipo: POST
- Encabezados requeridos:
	- o Content-Type: text/xml

## *Ejemplo*:

http://localhost/ASDKWS/Service.asmx?wsdl

*Parámetros:*

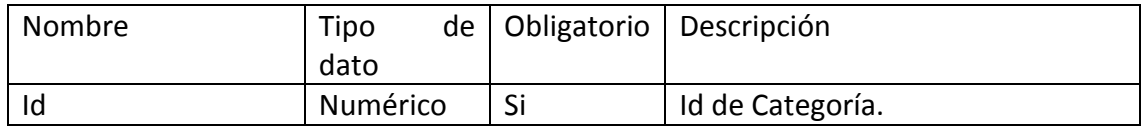

### *Cuerpo de la petición:*

La petición consiste de un objeto XML tipo RAW con los parámetros requeridos.

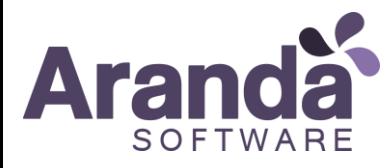

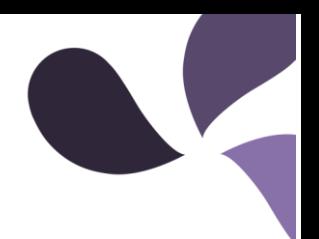

# *Ejemplo:*

```
<?xml version="1.0" encoding="utf-8"?>
<soap12:Envelope xmlns:xsi="http://www.w3.org/2001/XMLSchema-instance" 
xmlns:xsd="http://www.w3.org/2001/XMLSchema" 
xmlns:soap12="http://www.w3.org/2003/05/soap-envelope">
   <soap12:Body>
     <ListServiceByCategory xmlns="http://tempuri.org/">
      \langle id \rangle 2 \langle /id \rangle </ListServiceByCategory>
   </soap12:Body>
</soap12:Envelope>
```
*Respuesta:*

```
<?xml version="1.0" encoding="utf-8"?>
<soap:Envelope xmlns:soap="http://www.w3.org/2003/05/soap-envelope" 
xmlns:xsi="http://www.w3.org/2001/XMLSchema-instance" 
xmlns:xsd="http://www.w3.org/2001/XMLSchema">
     <soap:Body>
         <ListServiceByCategoryResponse xmlns="http://tempuri.org/">
             <ListServiceByCategoryResult>
                 <Service>
                     <ProjectId>0</ProjectId>
                     <AmountCategories xsi:nil="true" />
                    <AutorId xsi:nil="true" />
                    <GroupId xsi:nil="true" />
                    <SlaId xsi:nil="true" />
                    <CalendarId xsi:nil="true" />
                    <CategoryId xsi:nil="true" />
                    <ImpactId xsi:nil="true" />
                    <ResponsableId xsi:nil="true" />
                    <ServiceId>2475</ServiceId>
                    <SlaState>0</SlaState>
                    <SearchAll>0</SearchAll>
                    <SearchResponsible>0</SearchResponsible>
                    <SearchPartnes>0</SearchPartnes>
                    <IsConfidential>false</IsConfidential>
                    <SearchCriteriaCiVendor>0</SearchCriteriaCiVendor>
                    <ParentId>0</ParentId>
                 </Service>
             </ListServiceByCategoryResult>
         </ListServiceByCategoryResponse>
     </soap:Body>
</soap:Envelope>
```
### *Mensajes de error:*

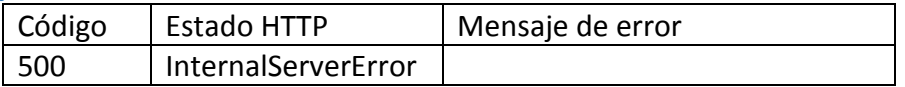

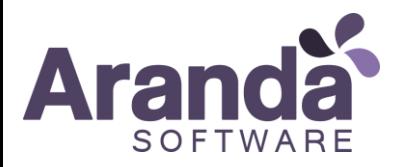

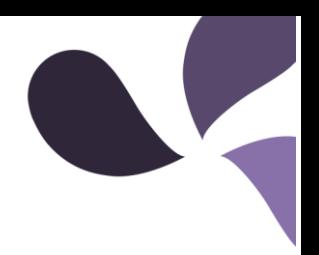

# <span id="page-19-0"></span>Consulta de SLA

*Detalles de la petición:*

- URI: [/ASDKWS/sla.asmx?wsdl](http://192.168.1.66/Aranda.ASDK.Service.InterfaseHotfixes/sla.asmx?wsdl)
- Tipo: POST
- Encabezados requeridos:
	- o Content-Type: text/xml

# *Ejemplo*:

http://localhost/ASDKWS/sla.asmx?wsdl

## *Parámetros:*

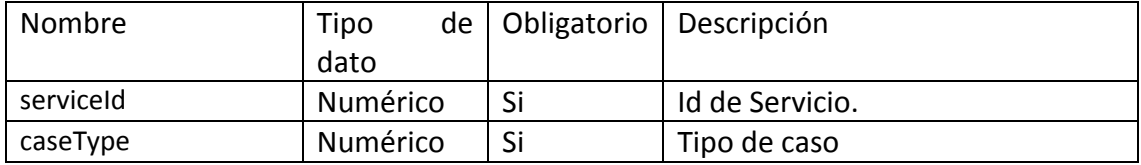

## *Cuerpo de la petición:*

La petición consiste de un objeto XML tipo RAW con los parámetros requeridos.

## *Ejemplo:*

```
<?xml version="1.0" encoding="utf-8"?>
<soap12:Envelope xmlns:xsi="http://www.w3.org/2001/XMLSchema-instance" 
xmlns:xsd="http://www.w3.org/2001/XMLSchema" 
xmlns:soap12="http://www.w3.org/2003/05/soap-envelope">
  <soap12:Body>
     <ListbyServicie xmlns="http://tempuri.org/">
      <serviceId>2436</serviceId>
      <caseType>1</caseType>
     </ListbyServicie>
   </soap12:Body>
</soap12:Envelope>
```

```
<?xml version="1.0" encoding="utf-8"?>
<soap:Envelope xmlns:soap="http://www.w3.org/2003/05/soap-envelope" 
xmlns:xsi="http://www.w3.org/2001/XMLSchema-instance" 
xmlns:xsd="http://www.w3.org/2001/XMLSchema">
     <soap:Body>
         <ListbyServicieResponse xmlns="http://tempuri.org/">
             <ListbyServicieResult>
                <Sla> <AttachedDocument />
                    <ContractType>1</ContractType>
                    <DateFinish>2025-04-01T10:38:00</DateFinish>
                     <DateStart>2015-03-26T10:38:20</DateStart>
```
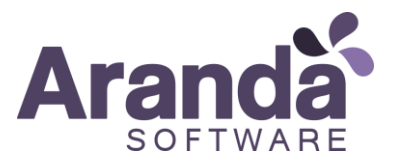

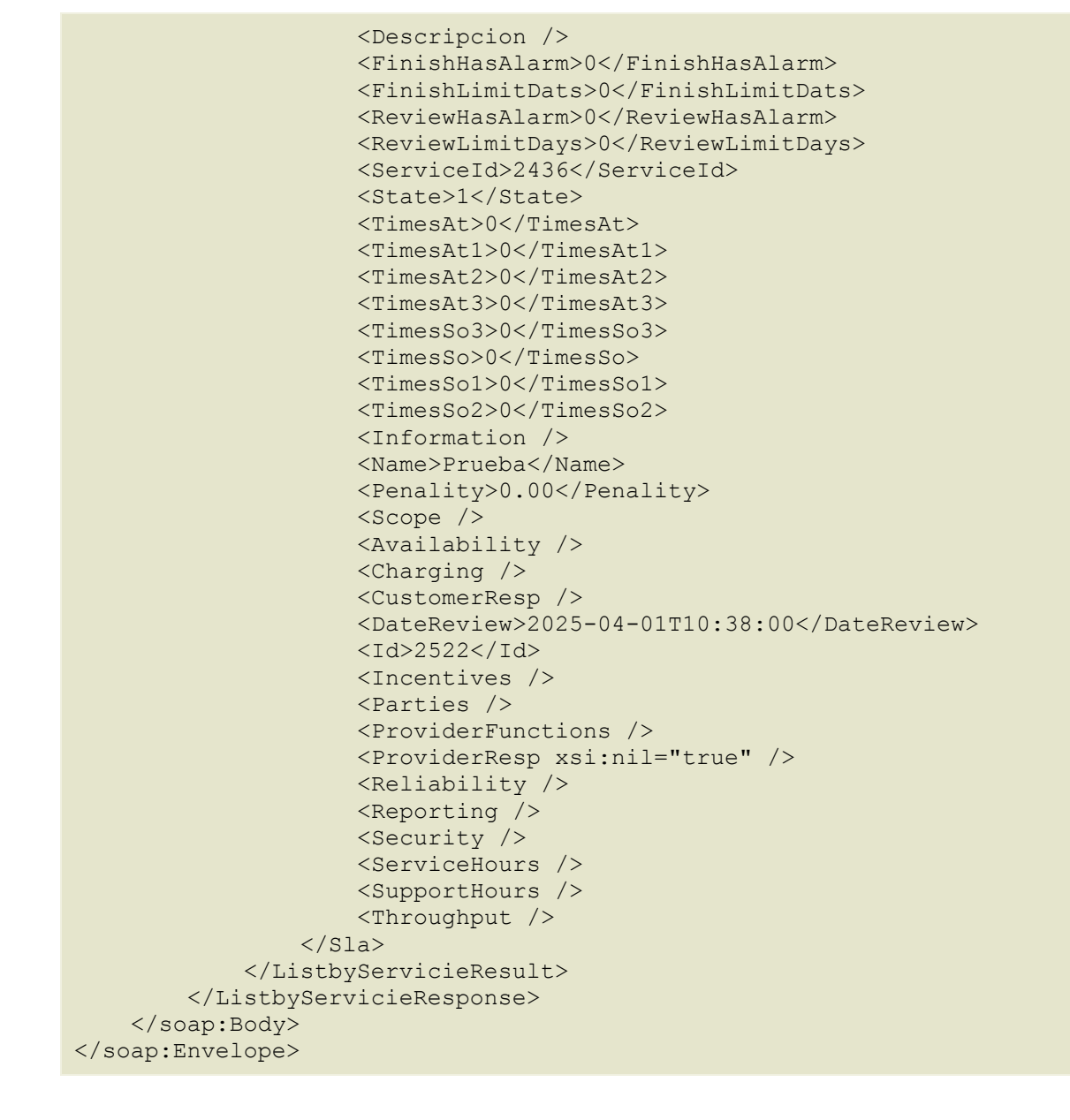

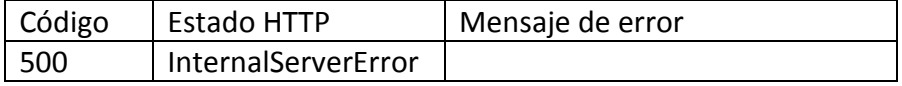

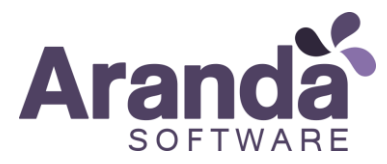

# <span id="page-21-0"></span>Consultar grupos de especialistas

*Detalles de la petición:*

- URI: [/ASDKWS/Group.asmx?wsdl](http://192.168.1.66/Aranda.ASDK.Service.InterfaseHotfixes/Group.asmx?wsdl)
- Tipo: POST
- Encabezados requeridos:
	- o Content-Type: text/xml

## *Ejemplo*:

http://localhost/ASDKWS/Group.asmx?wsdl

# *Parámetros:*

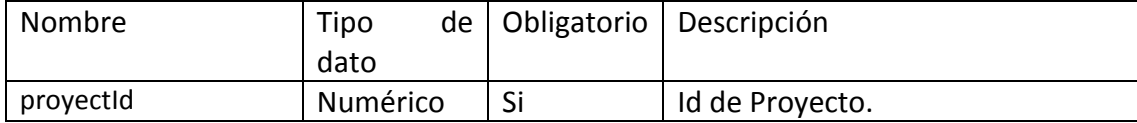

### *Cuerpo de la petición:*

La petición consiste de un objeto XML tipo RAW con los parámetros requeridos.

*Ejemplo:*

```
<?xml version="1.0" encoding="utf-8"?>
<soap12:Envelope xmlns:xsi="http://www.w3.org/2001/XMLSchema-instance" 
xmlns:xsd="http://www.w3.org/2001/XMLSchema" 
xmlns:soap12="http://www.w3.org/2003/05/soap-envelope">
  <soap12:Body>
     <ListbyProyect xmlns="http://tempuri.org/">
       <proyectId>1</proyectId>
     </ListbyProyect>
   </soap12:Body>
</soap12:Envelope>
```

```
<?xml version="1.0" encoding="utf-8"?>
<soap:Envelope xmlns:soap="http://www.w3.org/2003/05/soap-envelope" 
xmlns:xsi="http://www.w3.org/2001/XMLSchema-instance" 
xmlns:xsd="http://www.w3.org/2001/XMLSchema">
     <soap:Body>
         <ListbyProyectResponse xmlns="http://tempuri.org/">
             <ListbyProyectResult>
                 <Group>
                     <Price xsi:nil="true" />
                    <Cost xsi:nil="true" />
                     <ProjectId>0</ProjectId>
                    <Id>3</Id>
                    <Name>Control de Calidad</Name>
                    <User>2397</User>
                    <Order>0</Order>
                 </Group>
```
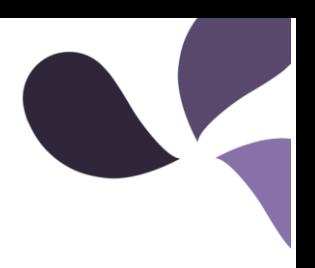

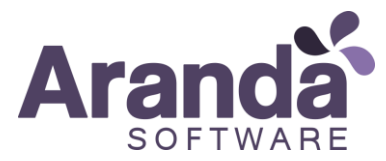

 </ListbyProyectResult> </ListbyProyectResponse> </soap:Body> </soap:Envelope>

# *Mensajes de error:*

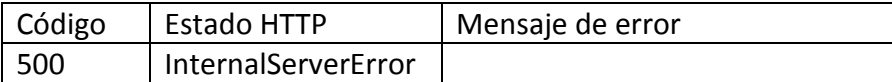

# <span id="page-22-0"></span>Consultar especialistas

*Detalles de la petición:*

- URI: /ASDKWS/User.asmx?wsdl
- Tipo: POST
- Encabezados requeridos:
	- o Content-Type: text/xml

# *Ejemplo*:

# http://localhost/ASDKWS/User.asmx?wsdl

## *Parámetros:*

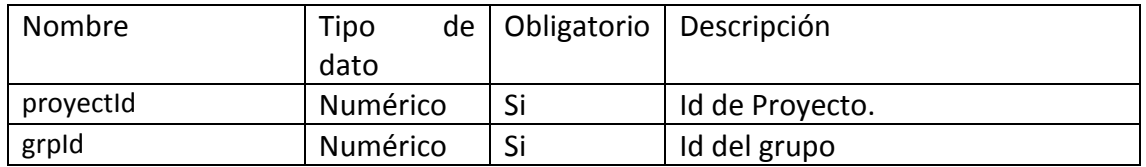

### *Cuerpo de la petición:*

La petición consiste de un objeto XML tipo RAW con los parámetros requeridos.

### *Ejemplo:*

```
<?xml version="1.0" encoding="utf-8"?>
<soap12:Envelope xmlns:xsi="http://www.w3.org/2001/XMLSchema-instance" 
xmlns:xsd="http://www.w3.org/2001/XMLSchema" 
xmlns:soap12="http://www.w3.org/2003/05/soap-envelope">
  <soap12:Body>
    <ListEspecialistas xmlns="http://tempuri.org/">
       <projectId>2</projectId>
       <grpId>1</grpId>
     </ListEspecialistas>
   </soap12:Body>
</soap12:Envelope>
```
#### *Respuesta:*

<?xml version="1.0" encoding="utf-8"?>

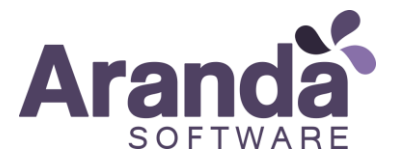

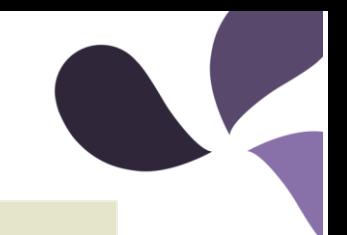

```
<soap:Envelope xmlns:soap="http://www.w3.org/2003/05/soap-envelope" 
xmlns:xsi="http://www.w3.org/2001/XMLSchema-instance" 
xmlns:xsd="http://www.w3.org/2001/XMLSchema">
     <soap:Body>
         <ListEspecialistasResponse xmlns="http://tempuri.org/">
             <ListEspecialistasResult>
                 <User>
                     <BuildingId xsi:nil="true" />
                    <CaseType xsi:nil="true" />
                    <ChargeId xsi:nil="true" />
                    <CityId xsi:nil="true" />
                    <CodeDepto xsi:nil="true" />
                    <CodeInmediateBoss xsi:nil="true" />
                    <CodeProfile xsi:nil="true" />
                    <CodeUser>29</CodeUser>
                    <CompanyId xsi:nil="true" />
                    <CountryId xsi:nil="true" />
                    <ExpirationDate xsi:nil="true" />
                    <FloorId xsi:nil="true" />
                    <Level xsi:nil="true" />
                    <KnowledgeLevel xsi:nil="true" />
                    <NumberDepartmentId xsi:nil="true" />
                    <ProfileId xsi:nil="true" />
                    <SiteId xsi:nil="true" />
                    <SpecialGroupId>0</SpecialGroupId>
                    <Ula xsi:nil="true" />
                    <Uname>Alberto Lederman M</Uname>
                    <UserActive xsi:nil="true" />
                    <UserBirthDate xsi:nil="true" />
                    <UserName>alederman</UserName>
                    <UserType xsi:nil="true" />
                    <UssId xsi:nil="true" />
                    <ProjectId xsi:nil="true" />
                    <Role>0</Role>
                    <Latitude>0</Latitude>
                    <Longitude>0</Longitude>
                    <LastModifiedDate>0001-01-
01T00:00:00</LastModifiedDate>
                 </User>
</ListEspecialistasResult>
         </ListEspecialistasResponse>
     </soap:Body>
</soap:Envelope>
```
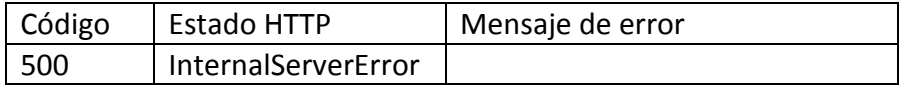

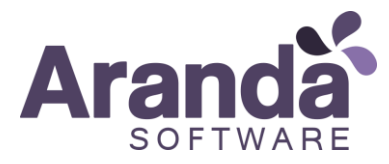

# <span id="page-24-0"></span>Consultar urgencias

*Detalles de la petición:*

- URI: /ASDKWS/Urgency.asmx?wsdl
- Tipo: POST
- Encabezados requeridos:
	- o Content-Type: text/xml

# *Ejemplo*:

http://localhost/ASDKWS/Urgency.asmx?wsdl

# *Cuerpo de la petición:*

La petición consiste de un objeto XML tipo RAW.

*Ejemplo:*

```
<?xml version="1.0" encoding="utf-8"?>
<soap12:Envelope xmlns:xsi="http://www.w3.org/2001/XMLSchema-instance" 
xmlns:xsd="http://www.w3.org/2001/XMLSchema" 
xmlns:soap12="http://www.w3.org/2003/05/soap-envelope">
   <soap12:Body>
     <List xmlns="http://tempuri.org/" />
   </soap12:Body>
</soap12:Envelope>
```

```
<?xml version="1.0" encoding="utf-8"?>
<soap:Envelope xmlns:soap="http://www.w3.org/2003/05/soap-envelope" 
xmlns:xsi="http://www.w3.org/2001/XMLSchema-instance" 
xmlns:xsd="http://www.w3.org/2001/XMLSchema">
     <soap:Body>
         <ListResponse xmlns="http://tempuri.org/">
             <ListResult>
                 <Urgency>
                      <Description>low</Description>
                     <Id>2</Id>
                     <Enabled>true</Enabled>
                  </Urgency>
                  <Urgency>
                      <Description>ALTO</Description>
                     <Id>3</Id>
                    <Enabled>true</Enabled>
                  </Urgency>
                  <Urgency>
                      <Description>cr</Description>
                     <Id>4</Id>
                    <Enabled>true</Enabled>
                 </Urgency>
             </ListResult>
         </ListResponse>
     </soap:Body>
</soap:Envelope>
```
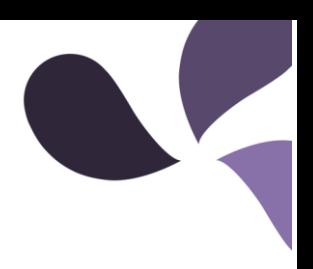

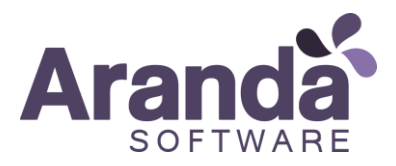

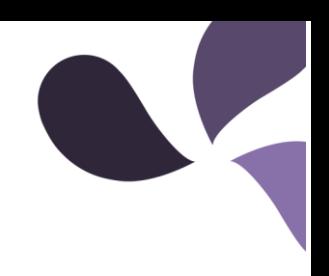

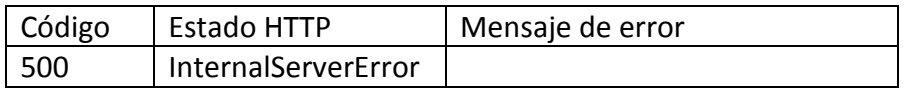

# <span id="page-25-0"></span>Modificar el caso (incidentes)

*Detalles de la petición:*

- URI: [/ASDKWS/Incidents.asmx?wsdl](http://192.168.1.66/Aranda.ASDK.Service.InterfaseHotfixes/Incidents.asmx?wsdl)
- Tipo: POST
- Encabezados requeridos:
	- o Content-Type: text/xml

# *Ejemplo*:

# [http://localhost/ASDKWS/Incidents.asmx?wsdl](http://192.168.1.66/Aranda.ASDK.Service.InterfaseHotfixes/Incidents.asmx?wsdl)

# *Parámetros:*

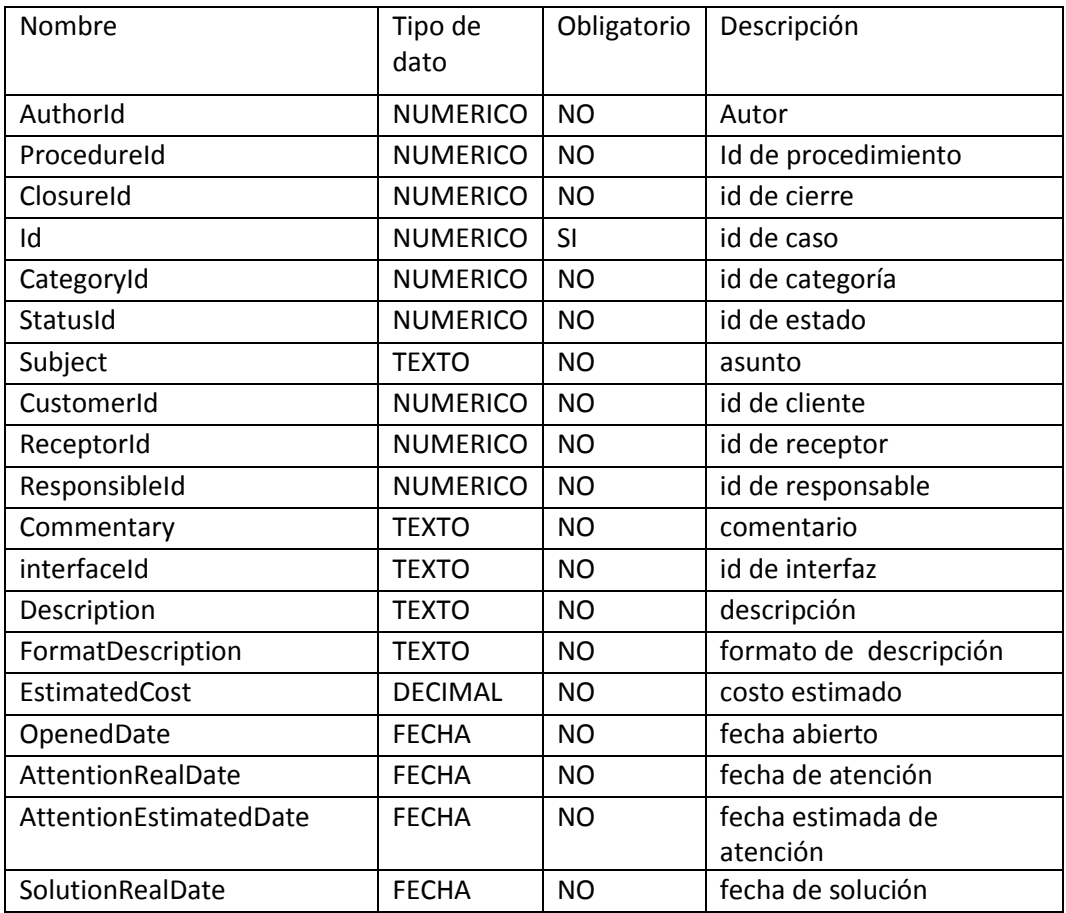

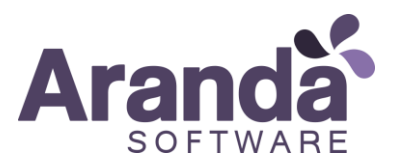

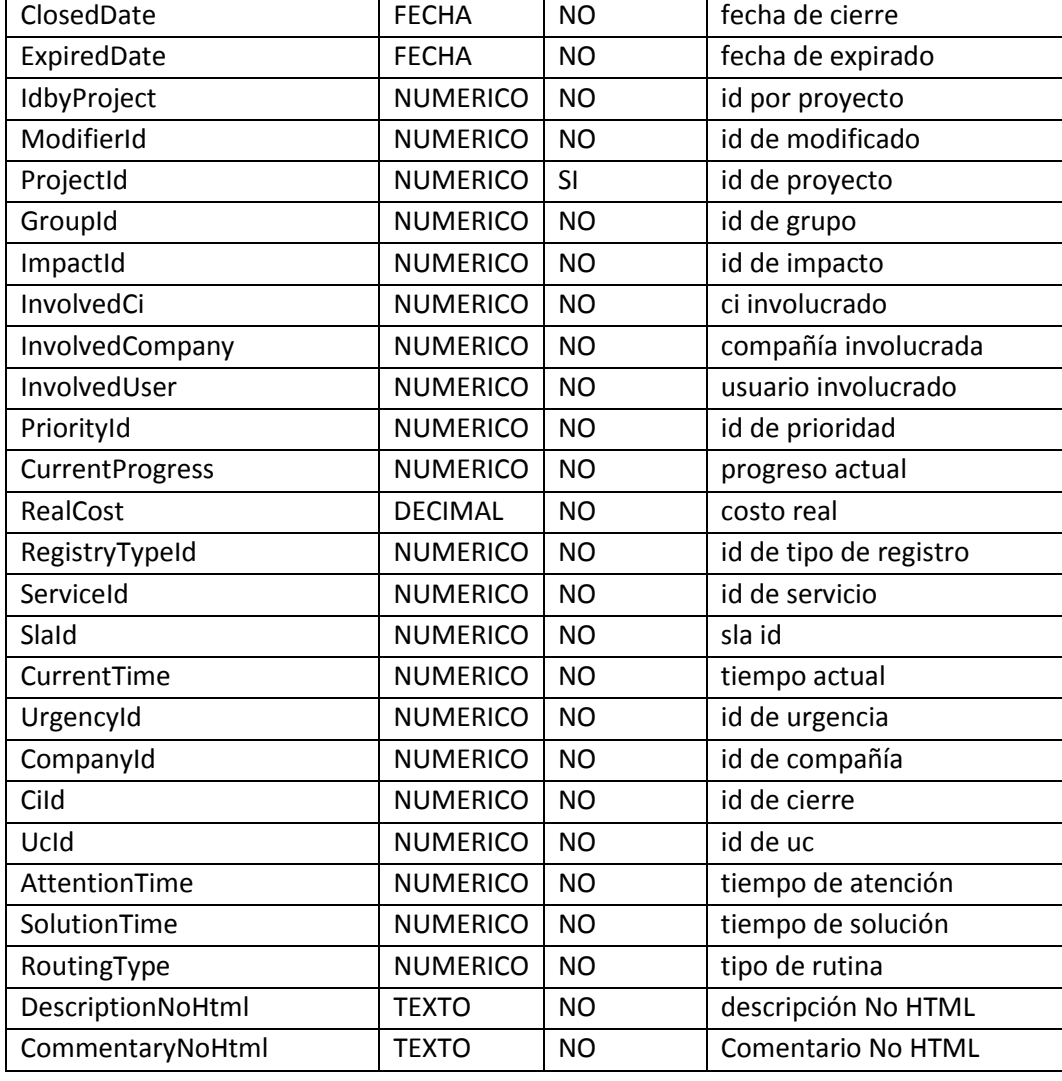

### *Cuerpo de la petición:*

La petición consiste de un objeto XML tipo RAW con los parámetros requeridos.

*Ejemplo:*

```
<?xml version="1.0" encoding="utf-8"?>
<soap12:Envelope xmlns:xsi="http://www.w3.org/2001/XMLSchema-instance" 
xmlns:xsd="http://www.w3.org/2001/XMLSchema" 
xmlns:soap12="http://www.w3.org/2003/05/soap-envelope">
   <soap12:Body>
     <Update xmlns="http://tempuri.org/">
       <item>
         <AuthorId>int</AuthorId>
         <ProcedureId>int</ProcedureId>
         <ClosureId>int</ClosureId>
         <Id>int</Id>
         <CategoryId>int</CategoryId>
         <StatusId>int</StatusId>
         <Subject>string</Subject>
```
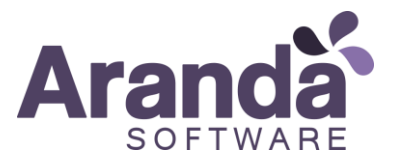

```
 <CustomerId>int</CustomerId>
         <ReceptorId>int</ReceptorId>
         <ResponsibleId>int</ResponsibleId>
         <Commentary>string</Commentary>
         <interfaceId>string</interfaceId>
         <Description>string</Description>
         <FormatDescription>string</FormatDescription>
         <EstimatedCost>decimal</EstimatedCost>
         <OpenedDate>dateTime</OpenedDate>
         <AttentionRealDate>dateTime</AttentionRealDate>
         <AttentionEstimatedDate>dateTime</AttentionEstimatedDate>
         <SolutionRealDate>dateTime</SolutionRealDate>
         <ClosedDate>dateTime</ClosedDate>
         <ExpiredDate>dateTime</ExpiredDate>
         <IdbyProject>int</IdbyProject>
         <ModifierId>int</ModifierId>
         <ProjectId>int</ProjectId>
         <GroupId>int</GroupId>
         <ImpactId>int</ImpactId>
         <InvolvedCi>int</InvolvedCi>
         <InvolvedCompany>int</InvolvedCompany>
         <InvolvedUser>int</InvolvedUser>
         <PriorityId>int</PriorityId>
         <CurrentProgress>int</CurrentProgress>
         <RealCost>decimal</RealCost>
         <RegistryTypeId>int</RegistryTypeId>
         <ServiceId>int</ServiceId>
         <SlaId>int</SlaId>
         <CurrentTime>int</CurrentTime>
         <UrgencyId>int</UrgencyId>
         <CompanyId>int</CompanyId>
         <CiId>int</CiId>
         <UcId>int</UcId>
         <AttentionTime>int</AttentionTime>
         <SolutionTime>int</SolutionTime>
         <SdbLastShot>dateTime</SdbLastShot>
         <RoutingType>int</RoutingType>
         <DescriptionNoHtml>string</DescriptionNoHtml>
         <CommentaryNoHtml>string</CommentaryNoHtml>
       </item>
     </Update>
   </soap12:Body>
</soap12:Envelope>
```
*Ejemplo:*

```
<?xml version="1.0" encoding="utf-8"?>
<soap:Envelope xmlns:xsi="http://www.w3.org/2001/XMLSchema-instance" 
xmlns:xsd="http://www.w3.org/2001/XMLSchema" 
xmlns:soap="http://schemas.xmlsoap.org/soap/envelope/">
   <soap:Body>
     <Update xmlns="http://tempuri.org/">
       <item>
         <AuthorId>1</AuthorId>
         <Id>11043</Id>
         <ProjectId>1</ProjectId>
         <GroupId>1</GroupId>
```
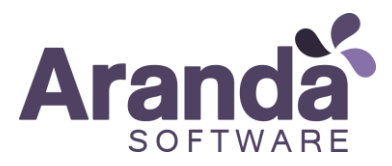

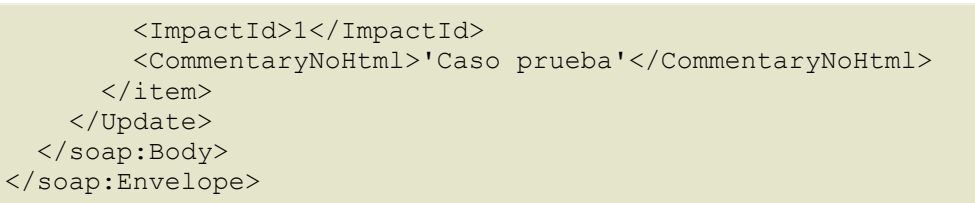

#### *Respuesta: ok 200*

```
<?xml version="1.0" encoding="utf-8"?>
<soap12:Envelope xmlns:xsi="http://www.w3.org/2001/XMLSchema-instance" 
xmlns:xsd="http://www.w3.org/2001/XMLSchema" 
xmlns:soap12="http://www.w3.org/2003/05/soap-envelope">
   <soap12:Body>
     <UpdateResponse xmlns="http://tempuri.org/">
       <UpdateResult>true</UpdateResult>
     </UpdateResponse>
   </soap12:Body>
</soap12:Envelope>
```
#### *Mensajes de error:*

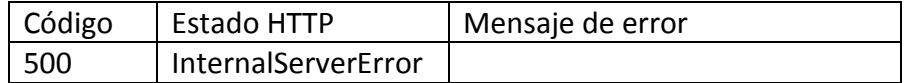

# <span id="page-28-0"></span>Modificar el caso (Requerimientos)

### *Detalles de la petición:*

- URI: [/ASDKWS/ServiceCall.asmx?wsdl](http://192.168.1.66/Aranda.ASDK.Service.InterfaseHotfixes/ServiceCall.asmx?wsdl)
- Tipo: POST
- Encabezados requeridos:
	- o Content-Type: text/xml

### *Ejemplo*:

[http://localhost/ASDKWS/ServiceCall.asmx?wsdl](http://192.168.1.66/Aranda.ASDK.Service.InterfaseHotfixes/ServiceCall.asmx?wsdl)

#### *Parametros:*

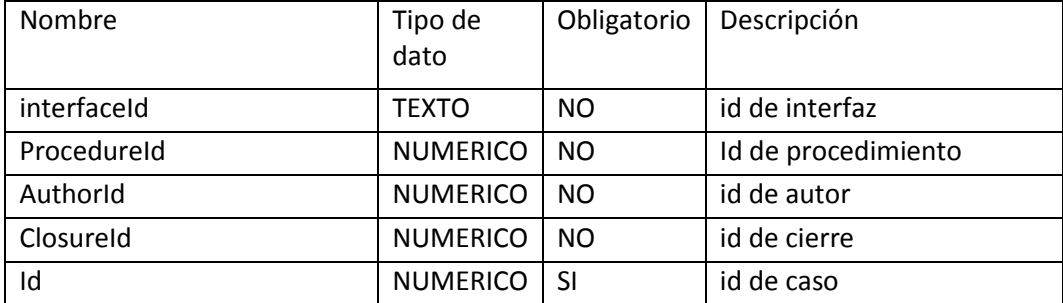

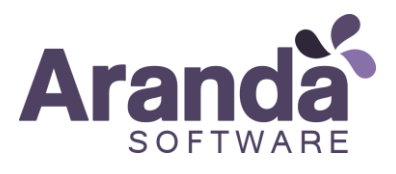

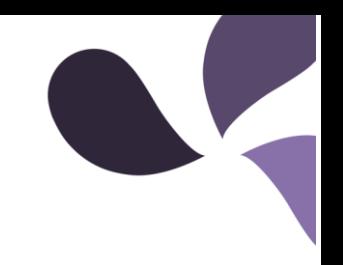

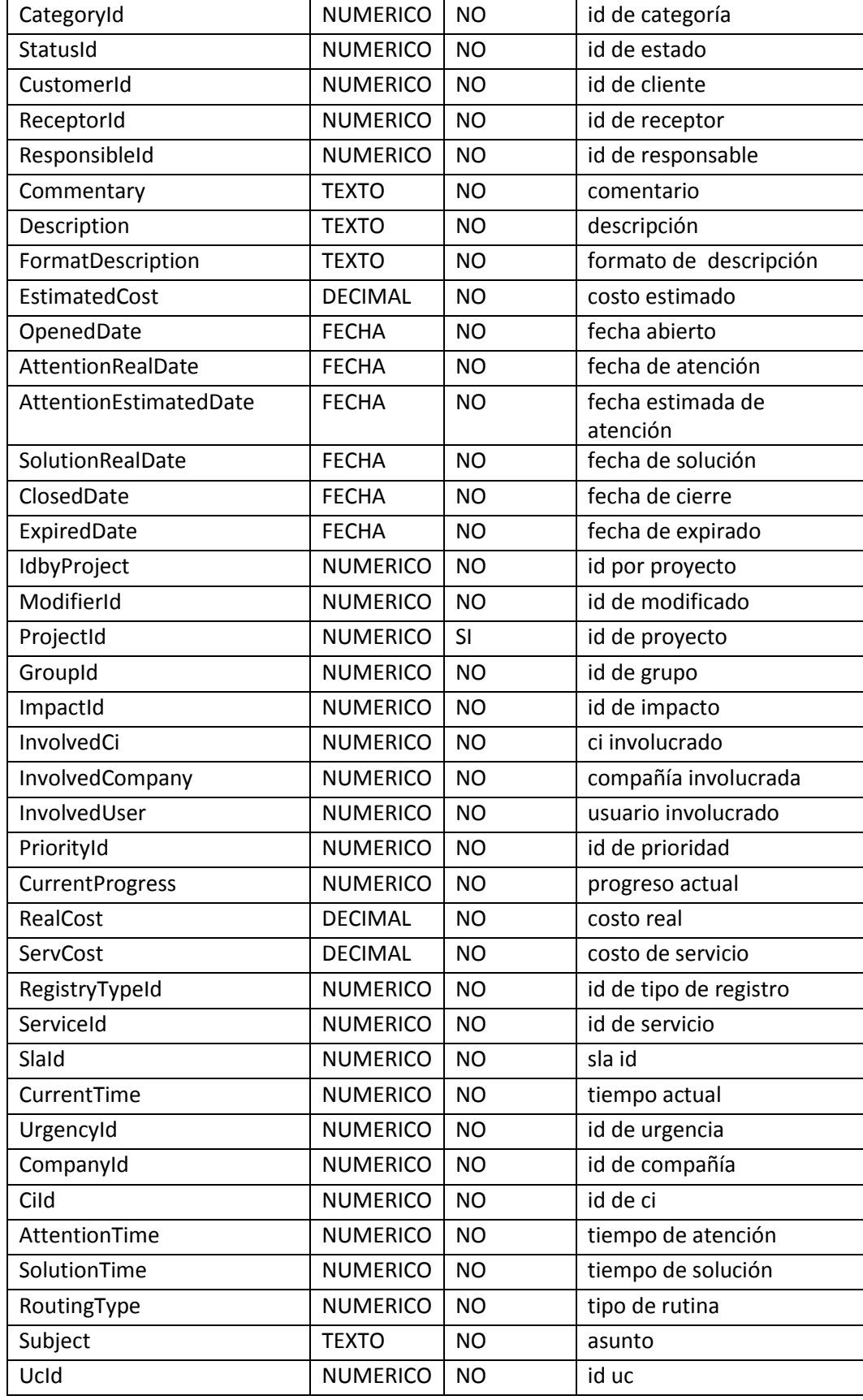

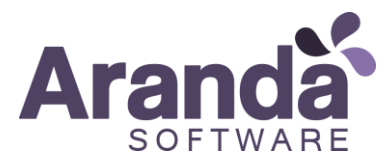

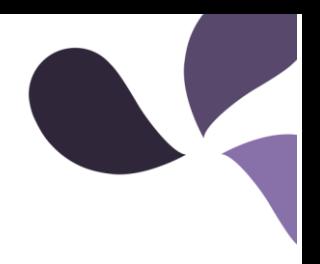

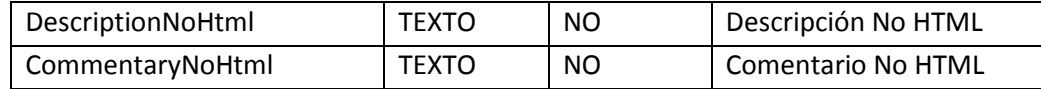

# *Cuerpo de la petición:*

La petición consiste de un objeto XML tipo RAW con los parámetros requeridos.

*Ejemplo:*

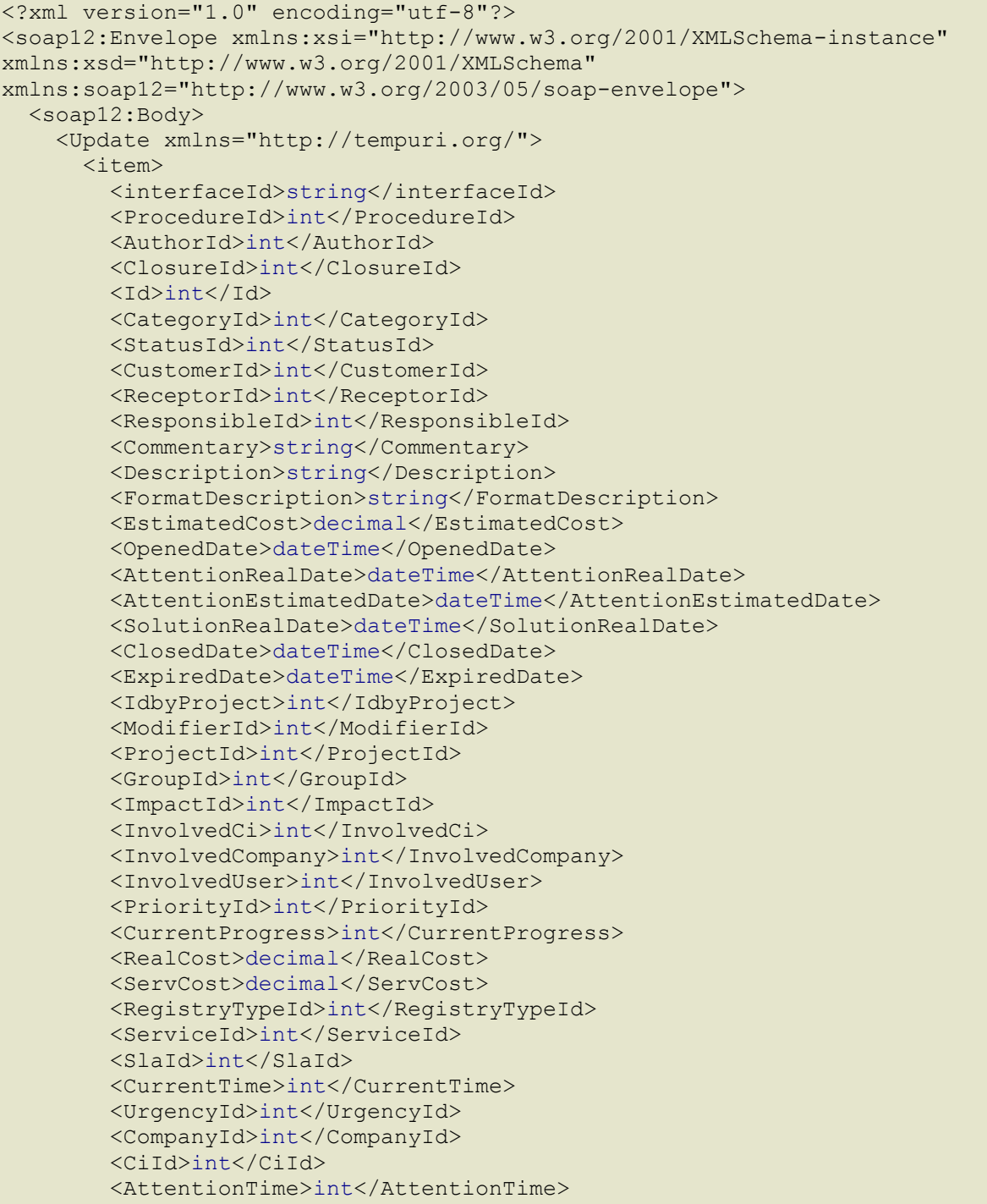

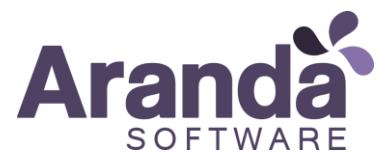

```
 <SolutionTime>int</SolutionTime>
         <SdbLastShot>dateTime</SdbLastShot>
         <RoutingType>int</RoutingType>
         <Subject>string</Subject>
         <UcId>int</UcId>
         <DescriptionNoHtml>string</DescriptionNoHtml>
         <CommentaryNoHtml>string</CommentaryNoHtml>
      \langleitem\rangle </Update>
   </soap12:Body>
</soap12:Envelope>
```
#### *Ejemplo:*

```
<?xml version="1.0" encoding="utf-8"?>
<soap12:Envelope xmlns:xsi="http://www.w3.org/2001/XMLSchema-instance" 
xmlns:xsd="http://www.w3.org/2001/XMLSchema" 
xmlns:soap12="http://www.w3.org/2003/05/soap-envelope">
   <soap12:Body>
     <Update xmlns="http://tempuri.org/">
       <item>
         <AuthorId>1</AuthorId>
         <Id>11046</Id>
         <ProjectId>2</ProjectId>
      \langleitem\rangle </Update>
   </soap12:Body>
</soap12:Envelope>
```
### *Respuesta: ok 200*

```
<?xml version="1.0" encoding="utf-8"?>
<soap12:Envelope xmlns:xsi="http://www.w3.org/2001/XMLSchema-instance" 
xmlns:xsd="http://www.w3.org/2001/XMLSchema" 
xmlns:soap12="http://www.w3.org/2003/05/soap-envelope">
   <soap12:Body>
     <UpdateResponse xmlns="http://tempuri.org/">
       <UpdateResult>true</UpdateResult>
     </UpdateResponse>
   </soap12:Body>
</soap12:Envelope>
```
#### *Mensajes de error:*

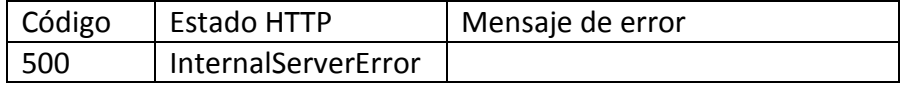

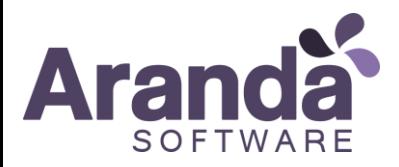

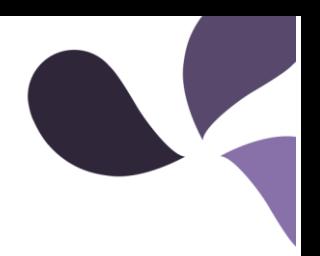

# <span id="page-32-0"></span>Consultar clientes

# *Detalles de la petición:*

- URI: [/ASDKWS/User.asmx?wsdl](http://192.168.1.66/Aranda.ASDK.Service.InterfaseHotfixes/User.asmx?wsdl)
- Tipo: POST
- Encabezados requeridos:
	- o Content-Type: text/xml

# *Ejemplo*:

# [http://localhost/ASDKWS/User.asmx?wsdl](http://192.168.1.66/Aranda.ASDK.Service.InterfaseHotfixes/User.asmx?wsdl) *Parámetros:*

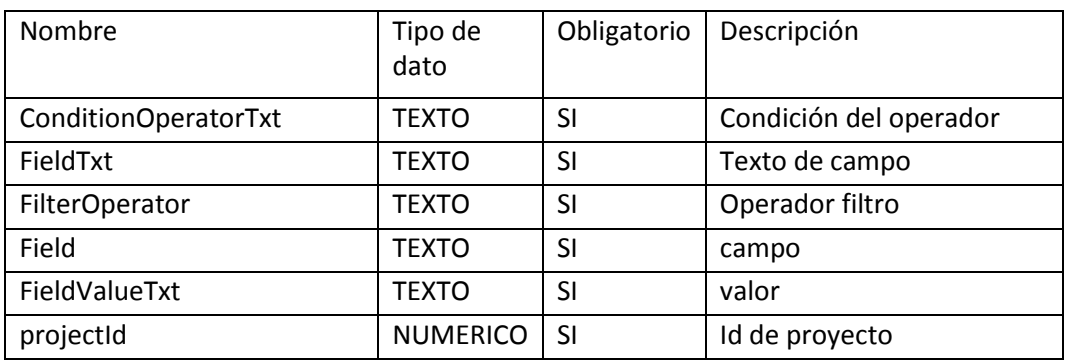

# *Cuerpo de la petición:*

La petición consiste de un objeto XML tipo RAW con los parámetros requeridos.

*Ejemplo:*

```
<?xml version="1.0" encoding="utf-8"?>
<soap12:Envelope xmlns:xsi="http://www.w3.org/2001/XMLSchema-instance" 
xmlns:xsd="http://www.w3.org/2001/XMLSchema" 
xmlns:soap12="http://www.w3.org/2003/05/soap-envelope">
   <soap12:Body>
     <ListSearchClientByProject xmlns="http://tempuri.org/">
       <lstItem>
         <SearchCondition>
           <ConditionOperatorTxt>string</ConditionOperatorTxt>
           <FieldTxt>string</FieldTxt>
           <FilterOperator>string</FilterOperator>
           <Field>string</Field>
           <FieldValueTxt>string</FieldValueTxt>
         </SearchCondition>
       </lstItem>
       <projectId>int</projectId>
     </ListSearchClientByProject>
   </soap12:Body>
</soap12:Envelope>
```
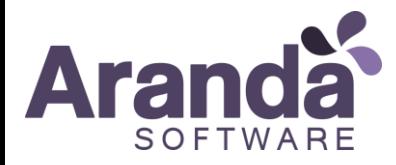

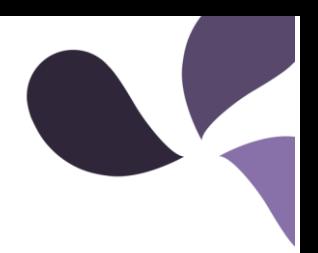

# *Ejemplo:*

```
<?xml version="1.0" encoding="utf-8"?>
<soap12:Envelope xmlns:xsi="http://www.w3.org/2001/XMLSchema-instance" 
xmlns:xsd="http://www.w3.org/2001/XMLSchema" 
xmlns:soap12="http://www.w3.org/2003/05/soap-envelope">
   <soap12:Body>
     <ListSearchClientByProject xmlns="http://tempuri.org/">
       <lstItem>
         <SearchCondition>
           <ConditionOperatorTxt>"and"</ConditionOperatorTxt>
           <FieldTxt>"Uname"</FieldTxt>
           <FilterOperator>like</FilterOperator>
           <Field>Uname</Field>
           <FieldValueTxt>'carl%'</FieldValueTxt>
         </SearchCondition>
       </lstItem>
       <projectId>1</projectId>
     </ListSearchClientByProject>
   </soap12:Body>
</soap12:Envelope>
```
### *Respuesta: ok 200*

```
<?xml version="1.0" encoding="utf-8"?>
<soap:Envelope xmlns:soap="http://www.w3.org/2003/05/soap-envelope" 
xmlns:xsi="http://www.w3.org/2001/XMLSchema-instance" 
xmlns:xsd="http://www.w3.org/2001/XMLSchema">
     <soap:Body>
         <ListSearchClientByProjectResponse xmlns="http://tempuri.org/">
             <ListSearchClientByProjectResult>
                <User>
                     <BuildingId xsi:nil="true" />
                    <CaseType xsi:nil="true" />
                    <ChargeId xsi:nil="true" />
                    <CityId xsi:nil="true" />
                    <CodeDepto xsi:nil="true" />
                    <CodeInmediateBoss xsi:nil="true" />
                    <CodeProfile xsi:nil="true" />
                    <CodeUser>252</CodeUser>
                    <CompanyId xsi:nil="true" />
                    <CountryId xsi:nil="true" />
                    <Email>test@arandasoft.com</Email>
                    <ExpirationDate xsi:nil="true" />
                    <FloorId xsi:nil="true" />
                    <Level xsi:nil="true" />
                    <KnowledgeLevel xsi:nil="true" />
                    <NumberDepartmentId xsi:nil="true" />
                    <ProfileId xsi:nil="true" />
                    <SiteId xsi:nil="true" />
                    <SpecialGroupId>0</SpecialGroupId>
                    <Ula xsi:nil="true" />
                     <Uname>Carlos Amaya</Uname>
                     <UserActive xsi:nil="true" />
```
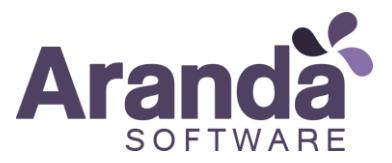

 <UserBirthDate xsi:nil="true" /> <UserName>CARLOSA</UserName> <UserType xsi:nil="true" /> <UssId xsi:nil="true" /> <ProjectId xsi:nil="true" /> <Role>0</Role> <Latitude>0</Latitude> <Longitude>0</Longitude> <LastModifiedDate>0001-01- 01T00:00:00</LastModifiedDate> </User> </ListSearchClientByProjectResult> </ListSearchClientByProjectResponse> </soap:Body> </soap:Envelope>

### *Mensajes de error:*

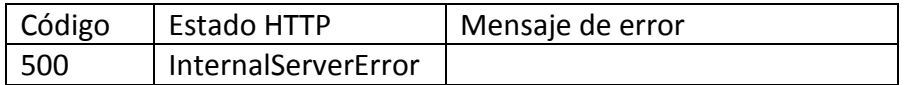

# <span id="page-34-0"></span>Consultar categorías

*Detalles de la petición:*

- URI: /ASDKWS/Category.asmx?wsdl
- Tipo: POST
- Encabezados requeridos:
	- o Content-Type: text/xml

# *Ejemplo*:

[http://localhost/ASDKWS/Category.asmx?wsdl](http://192.168.1.66/Aranda.ASDK.Service.InterfaseHotfixes/Category.asmx?wsdl)

## *Parámetros:*

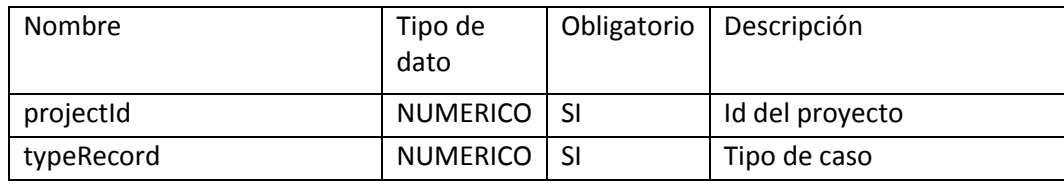

*Cuerpo de la petición:*

La petición consiste de un objeto XML tipo RAW con los parámetros requeridos.

*Ejemplo:*

```
<?xml version="1.0" encoding="utf-8"?>
<soap12:Envelope xmlns:xsi="http://www.w3.org/2001/XMLSchema-instance" 
xmlns:xsd="http://www.w3.org/2001/XMLSchema" 
xmlns:soap12="http://www.w3.org/2003/05/soap-envelope">
   <soap12:Body>
     <ListTotalParentbyProjectandRegistry xmlns="http://tempuri.org/">
       <projectId>1</projectId>
```
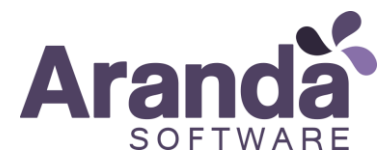

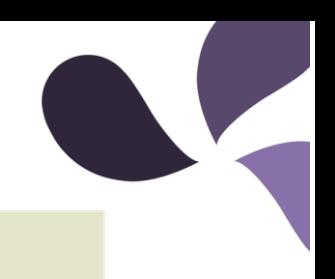

 <typeRecord>1</typeRecord> </ListTotalParentbyProjectandRegistry> </soap12:Body> </soap12:Envelope>

#### *Respuesta: ok 200*

```
<?xml version="1.0" encoding="utf-8"?>
<soap:Envelope xmlns:soap="http://www.w3.org/2003/05/soap-envelope" 
xmlns:xsi="http://www.w3.org/2001/XMLSchema-instance" 
xmlns:xsd="http://www.w3.org/2001/XMLSchema">
     <soap:Body>
         <ListTotalParentbyProjectandRegistryResponse 
xmlns="http://tempuri.org/">
             <ListTotalParentbyProjectandRegistryResult>
                 <Category>
                     <Caption>Aranda Asset Management Console</Caption>
                    <ImageIndex>84</ImageIndex>
                    <Index>392</Index>
                    <Parent xsi:nil="true" />
                    <SpecialistId>1</SpecialistId>
                    <StatusId>1</StatusId>
                    <Hierarchy>Aranda Asset Management 
Console</Hierarchy>
                     <Hint />
                    <childNodes xsi:nil="true" />
                    <visibility>0</visibility>
                 </Category> 
             </ListTotalParentbyProjectandRegistryResult>
         </ListTotalParentbyProjectandRegistryResponse>
     </soap:Body>
</soap:Envelope>
```
#### *Mensajes de error:*

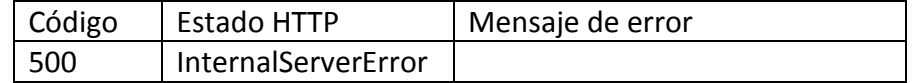

# <span id="page-35-0"></span>NOTA: Prueba POSTMAN de los servicios

Para la correcta forma de emplear o realizar el llamado de los servicios a través de la herramienta POSTMAN, se adjunta el siguiente Link donde aparece el proceso para hacerlo:

<http://blog.getpostman.com/2014/08/22/making-soap-requests-using-postman/>